## **Create New Rotation**

### Desktop

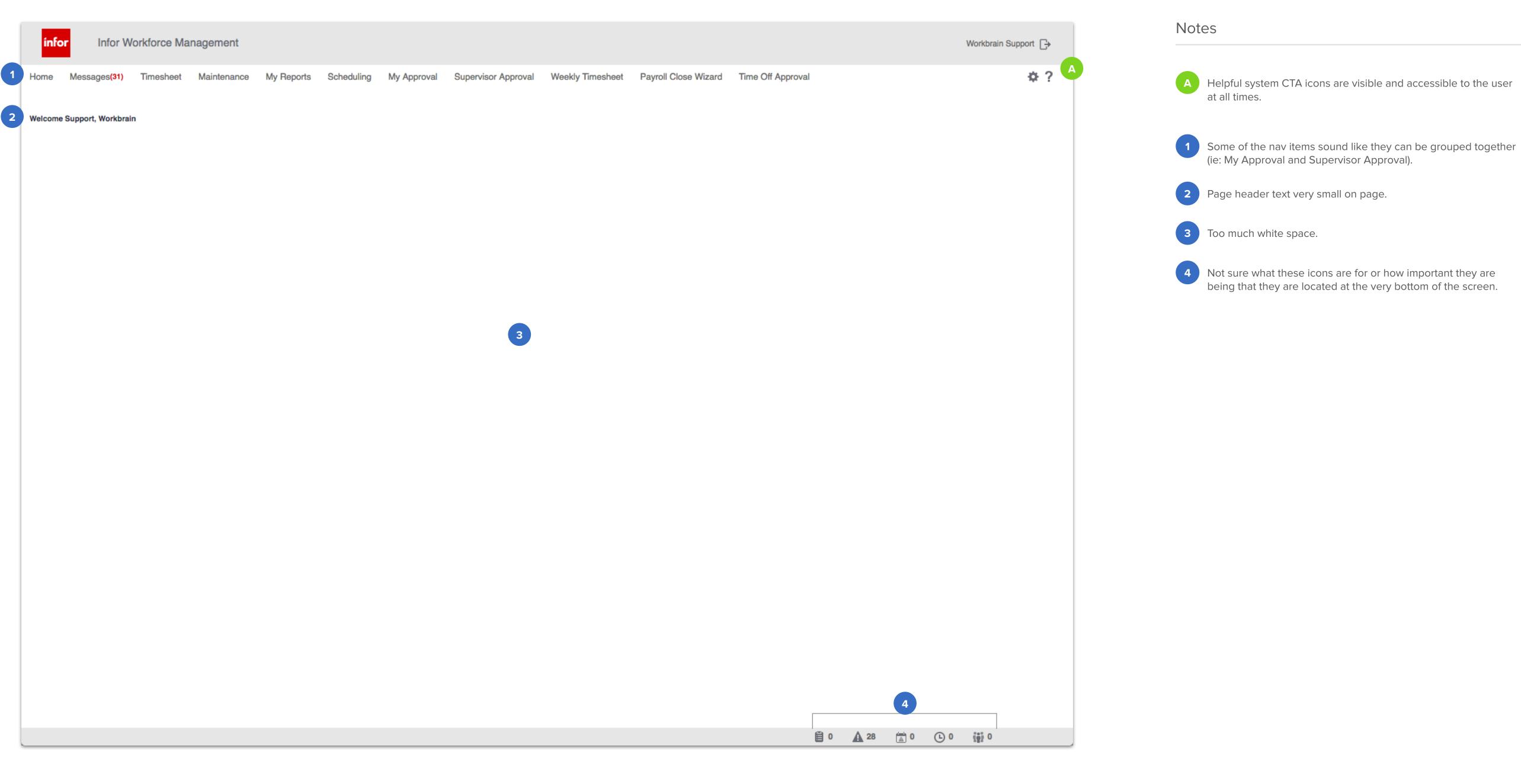

## **Create New Rotation**

### Desktop

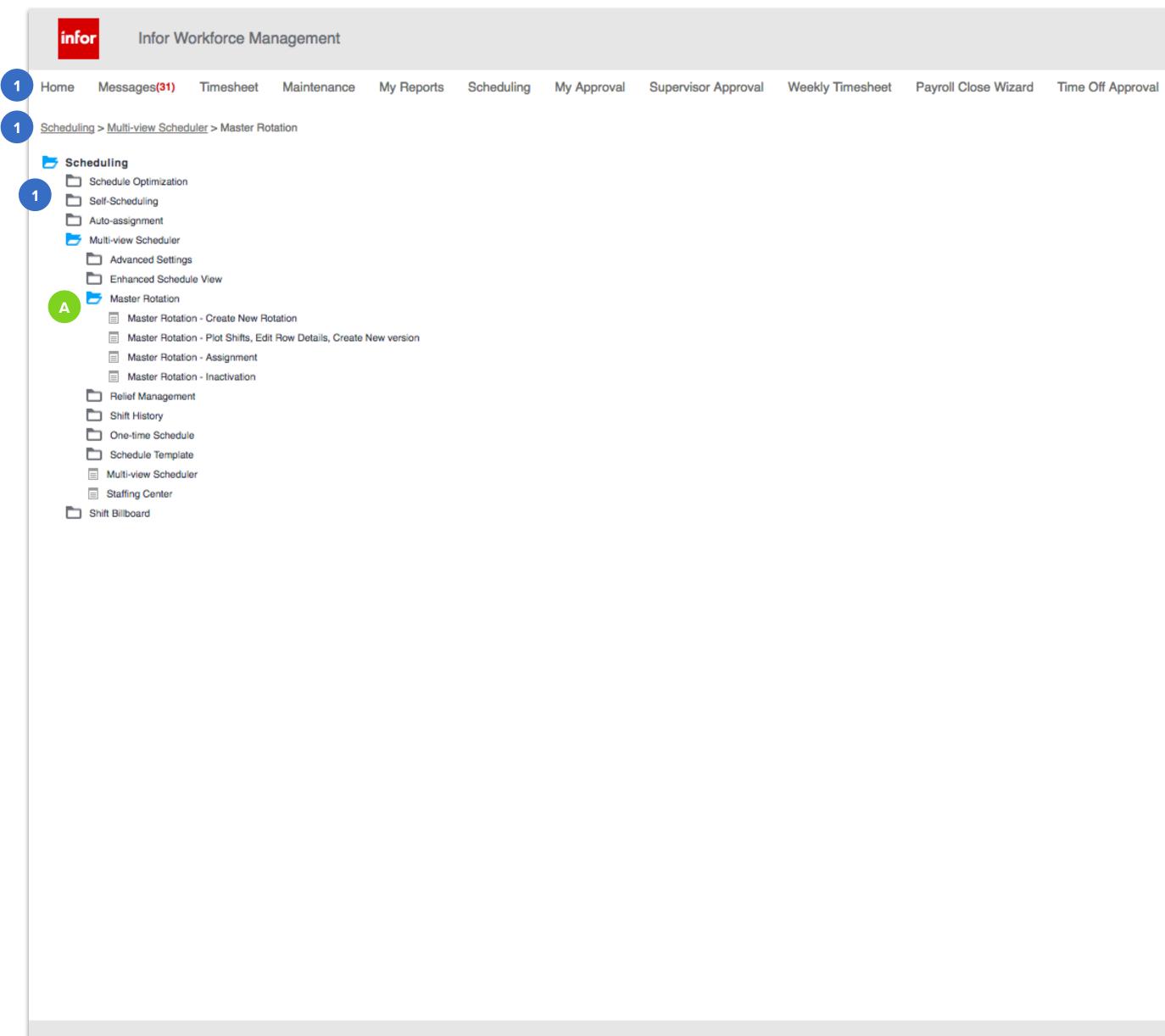

Wizard Time Off Approval

A Use of iconography accurately is consistent.
 A global top nav bar is displayed at the top of the screen at all times making it unnecessary to have an entire page be utilized for a navigation tree. It is also nessecary to display the navigation as a breadcrumbs at the same time.

🗎 0 🛕 28 🛗 0 🕒 0 🎁 0

## **Create New Rotation**

### Desktop

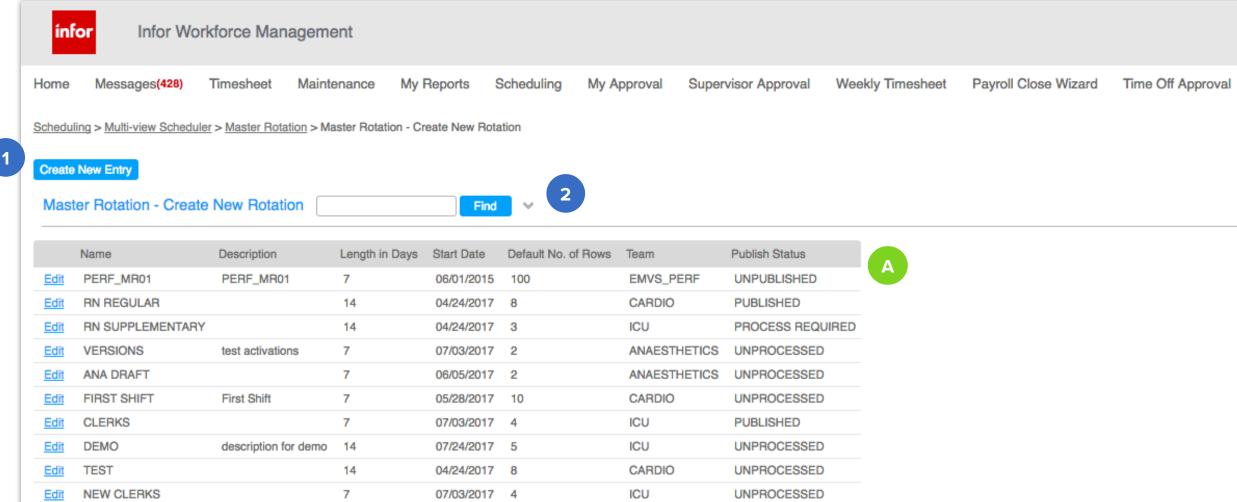

#### Related Links

Master Rotation - Plot Shifts, Edit Row Details, Create New version

Workbrain Support 🕞 \$₹?

### A UI Follows Soho 10x patterns consistently Create new CTA is too small compared to the rest of the screen. 1 It also appears above what might be the title of the page "Master Rotation – Create New Rotation" The search field is separated from the list of existing rotations by 2 a divider line so it doesn't really look like it's associated with the list its searching though. Also, this search field in in-line with the page title which what ends with "Create New Rotation" making it look like using the field is part of how a new rotation is created. Other notes Some of the nav items sound like they can be grouped together (ie: My Approval and Supervisor Approval).

Notes

Related Links don't look like links or that they are clickable.

# **New Rotation Details Form**

### Desktop

|   | info       | Infor             | Workforce Ma        | nagement             |                    |                   |             |                     |                  |                      |                   | Workbrain Support |
|---|------------|-------------------|---------------------|----------------------|--------------------|-------------------|-------------|---------------------|------------------|----------------------|-------------------|-------------------|
|   | Home       | Messages(42       | B) Timesheet        | Maintenance          | My Reports         | Scheduling        | My Approval | Supervisor Approval | Weekly Timesheet | Payroll Close Wizard | Time Off Approval | \$?               |
|   | Scheduling | a > Multi-view Sc | heduler > Master Ro | tation > Master Rota | ation - Create New | Rotation > Create | New         |                     |                  |                      |                   |                   |
|   | Master     | Rotation - C      | reate New Rota      | tion - Details       | 3                  |                   |             |                     |                  |                      |                   |                   |
|   |            | Name *            |                     |                      |                    |                   |             |                     |                  |                      |                   |                   |
|   |            | Description       |                     |                      |                    |                   |             |                     |                  |                      |                   |                   |
|   | Leng       | gth in Days *     |                     |                      |                    |                   |             |                     |                  |                      |                   |                   |
| 1 |            | Start Date *      | É                   |                      |                    |                   |             |                     |                  |                      |                   |                   |
|   | Default N  | lo. of Rows *     |                     |                      |                    |                   |             |                     |                  |                      |                   |                   |
|   |            | Team *            |                     | TO,                  |                    |                   |             |                     |                  |                      |                   |                   |
|   | Pub        | olish Status *    | UNPROCESSED         |                      |                    |                   |             |                     |                  |                      |                   |                   |
|   | Save       | Return to         | form listing        | 2                    |                    |                   |             |                     |                  |                      |                   |                   |
|   |            |                   |                     |                      |                    |                   |             |                     |                  |                      |                   |                   |

#### Related Links

Master Rotation - Plot Shifts, Edit Row Details, Create New version

# Notes 1 No explanation of certain fields for clarification 2 Save button should appear on the right side of the form. Grey background for these CTAs is unnecessary. 3 The title and the breadcrumb display 2 different page names; "Details" and "Create New".

#### Other notes

On creation it seems like new rotations are already assigned a publish status (UNPROCESSED). Does clicking "Return to form listing" save any of the information entered in the form fields or does it discard this record?

# **New Rotation – Initial View**

### Desktop

|   | info                            | r I                             | nfor Wo         | rkforce Mana          | igement           |                   |                                            |                    |                 |                             |                       |                   |                         |
|---|---------------------------------|---------------------------------|-----------------|-----------------------|-------------------|-------------------|--------------------------------------------|--------------------|-----------------|-----------------------------|-----------------------|-------------------|-------------------------|
|   | Home                            | Messag                          | es <b>(428)</b> | Timesheet             | Maintenance       | My Reports        | Scheduling                                 | My Approval        | Supervisor Appr | oval Weekly Time            | esheet Pay            | roll Close Wizard | Time C                  |
| 1 | Scheduling :<br>Master Ro       |                                 |                 |                       | > Master Rotation | n - Create New Ro | tation > Create Net                        | <u>w</u> > Details |                 |                             |                       |                   |                         |
| 2 | Unit:<br>Version:<br>Version De |                                 |                 | ,                     |                   | ICU<br>1          | Start Date:<br>Effective Date:<br>No. Rows |                    |                 | 07/31/201<br>07/31/201<br>5 |                       |                   | Lengt<br>End E<br>Statu |
|   |                                 | Row                             | Job             | Calc Grp              | 5                 | SC Group          | Docket                                     | t                  | Dept            | Project                     | © Week 1<br>Mon Day-1 |                   |                         |
|   | ☆ ± (<br>☆ ± (<br>☆ ± (         | 1<br>2<br>3<br>4<br>5           |                 |                       |                   |                   |                                            |                    |                 |                             |                       |                   |                         |
|   | Shift / C                       | overage                         | Info            |                       |                   |                   |                                            |                    |                 |                             |                       |                   | 3                       |
| 4 | Job S                           | hift Coverag                    | e Shift         |                       |                   |                   |                                            |                    |                 |                             |                       |                   |                         |
|   | <u>Turn Shi</u>                 | ft Copy On<br>Display<br>Label* | Effe            | ctive-dated Change    | 5                 | Description       | Sta                                        | rt Time            | End Time        | Activity Name               |                       |                   |                         |
|   | Add Shif                        | _                               |                 | Shift Labels to Rotat |                   | Сору              |                                            |                    |                 |                             |                       |                   |                         |

|                                        |              |                   |                         |         | Workbrain S  | Support 🕞                                      |
|----------------------------------------|--------------|-------------------|-------------------------|---------|--------------|------------------------------------------------|
| Time Off Approval                      |              |                   |                         |         |              | ¢?                                             |
| Length (days):<br>End Date:<br>Status: |              |                   | 14<br>01/01/30<br>DRAFT |         |              |                                                |
| Wed<br>Day-3                           | Thu<br>Day-4 | Fri<br>Day-5      | Sat<br>Day-             | 6       | Sun<br>Day-7 | <i>Week                                   </i> |
|                                        |              |                   |                         |         |              |                                                |
|                                        |              |                   |                         |         |              |                                                |
|                                        |              |                   |                         |         |              |                                                |
|                                        |              |                   |                         |         |              |                                                |
|                                        |              |                   |                         |         |              |                                                |
|                                        |              |                   |                         |         |              |                                                |
| Edit Copy                              | Add Save     | Validate Activate | Copy Rotation           | Print   |              |                                                |
|                                        |              |                   |                         |         |              |                                                |
|                                        |              |                   |                         |         |              |                                                |
|                                        |              |                   |                         |         |              |                                                |
|                                        |              |                   |                         |         |              |                                                |
|                                        |              |                   |                         |         |              |                                                |
|                                        |              |                   |                         |         |              |                                                |
|                                        |              |                   |                         |         |              |                                                |
|                                        |              |                   |                         |         |              |                                                |
|                                        |              | ê • A             | 418 🚊 (                 | 0 () () | ie: 0        |                                                |
|                                        |              |                   |                         |         |              |                                                |

# es Color is helpful in diferentiating days in table (weekends, new weeks, etc) No page title. Now the breadcrumbs says "Details" whereas the last page's title said "Details" (new rotation form). Inconsistent language Data is sometimes unreadable because of inconsistent spacing. Lack of context to row of CTAs do other than their labels. The initial view of this panel has the 3rd tab open by default.

#### Other notes

This page struggle with appropriate grouping and visual hierarchy.

# Shift Label Lookup Popup

### Desktop

|                             | e N                                | lessages(428)                                               | Timesheet N                                                                                          | Maintenance                                          | My Reports                                                                   | Scheduling                                                                   | My Approval                                   | Supervisor A | Approval                      | Weekly Tir        | nesheet | Payroll      |
|-----------------------------|------------------------------------|-------------------------------------------------------------|----------------------------------------------------------------------------------------------------|------------------------------------------------------|------------------------------------------------------------------------------|------------------------------------------------------------------------------|-----------------------------------------------|--------------|-------------------------------|-------------------|---------|--------------|
|                             | Rotatio                            | on UX-DEMO (den                                             | no of ux )                                                                                           |                                                      |                                                                              |                                                                              |                                               |              |                               |                   |         |              |
| Unit:<br>Version<br>Version |                                    | 1                                                           |                                                                                                    | ICU<br>1                                             | Start Da<br>Effective<br>No. Row                                             | e Date:                                                                      |                                               |              | 07/31/2017<br>07/31/2017<br>5 |                   |         |              |
|                             |                                    | Row Job                                                     | Calc Grp                                                                                             | S                                                    | C Group                                                                      | Docket                                                                       |                                               | Dept         |                               | © Week<br>Mon Day |         | Tue<br>Day-2 |
| <b>₫</b>                    | Ο                                  | 1                                                           |                                                                                                    |                                                      |                                                                              |                                                                              |                                               |              |                               |                   | Г       | 20,2         |
| <b>iii</b> Đ                | Ο                                  | 2                                                           |                                                                                                    |                                                      |                                                                              |                                                                              |                                               |              |                               |                   | -       |              |
| <b>İ</b> 🛨                  | $\bigcirc$                         | 3                                                           |                                                                                                    |                                                      |                                                                              |                                                                              |                                               |              |                               |                   |         |              |
| <b>i</b> 🛨                  | $\Box$                             | 4                                                           |                                                                                                    |                                                      |                                                                              |                                                                              |                                               |              |                               |                   |         |              |
| <b>₫</b>                    | Ο                                  | 5                                                           |                                                                                                    |                                                      |                                                                              |                                                                              |                                               |              |                               |                   |         |              |
|                             |                                    |                                                             |                                                                                                    |                                                      |                                                                              |                                                                              |                                               |              |                               |                   |         |              |
|                             |                                    |                                                             |                                                                                                    |                                                      |                                                                              |                                                                              |                                               |              |                               |                   |         |              |
|                             |                                    | Shift Display Label                                         | Esshift Desc                                                                                         | Team                                                 | Esshift Star                                                                 | rt Time Esshift En                                                           | d Time Activity                               | / Name       |                               |                   |         | Edit         |
| Sh CI                       | <u>ear</u>                         | Shift Display Label                                         | Esshift Desc<br>0900-1700                                                                            | Team                                                 | Esshift Star                                                                 | t Time Esshift En                                                            | d Time Activity                               | / Name       |                               |                   |         | Edit         |
| Sh                          | <u>ear</u>                         |                                                             |                                                                                                    |                                                      |                                                                              |                                                                              |                                               | / Name       |                               |                   |         | Edit         |
| Sh Ci                       | <u>ear</u><br>I                    | Day                                                         | 0900-1700                                                                                            |                                                      | 09:00a                                                                       | 05:00p                                                                       | WRK                                           | / Name       | Activity                      | y Name            |         | Edit         |
| SH CI                       | <u>ear</u><br> <br>                | Day<br>Eve                                                  | 0900-1700<br>1700-0100                                                                               |                                                      | 09:00a<br>05:00p                                                             | 05:00p<br>01:00a                                                             | WRK                                           | / Name       |                               | y Name            |         | Edit         |
| SH CI                       | <u>ear</u><br> <br>                | Day<br>Eve<br>Night                                         | 0900-1700<br>1700-0100<br>0100-0900                                                                  |                                                      | 09:00a<br>05:00p<br>01:00a                                                   | 05:00p<br>01:00a<br>09:00a                                                   | WRK<br>WRK<br>WRK                             | / Name       | W                             |                   |         | Edit         |
|                             | <u>ear</u><br> <br>                | Day<br>Eve<br>Night<br>7D8                                  | 0900-1700<br>1700-0100<br>0100-0900<br>0700-1530                                                     |                                                      | 09:00a<br>05:00p<br>01:00a<br>07:00a                                         | 05:00p<br>01:00a<br>09:00a<br>03:30p                                         | WRK<br>WRK<br>WRK<br>WRK                      | / Name       | W                             | 'RK               |         | Edit         |
|                             | <u>par</u><br> <br> <br>           | Day<br>Eve<br>Night<br>7D8<br>15E8                          | 0900-1700<br>1700-0100<br>0100-0900<br>0700-1530<br>1500-2300                                        |                                                      | 09:00a<br>05:00p<br>01:00a<br>07:00a<br>03:00p                               | 05:00p<br>01:00a<br>09:00a<br>03:30p<br>11:00p                               | WRK<br>WRK<br>WRK<br>WRK<br>WRK               | / Name       | W                             | 'RK               |         | Edit         |
|                             | <u>par</u><br> <br> <br> <br>      | Day<br>Eve<br>Night<br>7D8<br>15E8<br>23N8                  | 0900-1700<br>1700-0100<br>0100-0900<br>0700-1530<br>1500-2300<br>2300-0730                           |                                                      | 09:00a<br>05:00p<br>01:00a<br>07:00a<br>03:00p<br>11:00p                     | 05:00p<br>01:00a<br>09:00a<br>03:30p<br>11:00p<br>07:30a                     | WRK<br>WRK<br>WRK<br>WRK<br>WRK<br>WRK        | / Name       | W                             | 'RK               |         | Edit         |
|                             | <u>par</u><br> <br> <br> <br> <br> | Day<br>Eve<br>Night<br>7D8<br>15E8<br>23N8<br>730D          | 0900-1700<br>1700-0100<br>0100-0900<br>0700-1530<br>1500-2300<br>2300-0730<br>0730-1930              |                                                      | 09:00a<br>05:00p<br>01:00a<br>07:00a<br>03:00p<br>11:00p<br>07:30a           | 05:00p<br>01:00a<br>09:00a<br>03:30p<br>11:00p<br>07:30a<br>07:30p           | WRK<br>WRK<br>WRK<br>WRK<br>WRK<br>WRK        | / Name       | W                             | 'RK               |         | Edit         |
|                             | <u>ear</u>                         | Day<br>Eve<br>Night<br>7D8<br>15E8<br>23N8<br>730D<br>1930N | 0900-1700<br>1700-0100<br>0100-0900<br>0700-1530<br>1500-2300<br>2300-0730<br>0730-1930<br>1930-0730 | ICU<br>ICU<br>ICU<br>ICU<br>ICU<br>ICU<br>ICU<br>ICU | 09:00a<br>05:00p<br>01:00a<br>07:00a<br>03:00p<br>11:00p<br>07:30a<br>07:30p | 05:00p<br>01:00a<br>09:00a<br>03:30p<br>11:00p<br>07:30a<br>07:30p<br>07:30a | WRK<br>WRK<br>WRK<br>WRK<br>WRK<br>WRK<br>WRK | / Name       | W                             | 'RK               |         | Edit         |

|                             |        |         |              |          |                                |              | Workbrain      | n Support    |
|-----------------------------|--------|---------|--------------|----------|--------------------------------|--------------|----------------|--------------|
| se Wizard                   | Time C | Off App | roval        |          |                                |              |                | \$?          |
| gth (days):<br>Date:<br>us: |        |         |              |          | 14<br>01/0 <sup>.</sup><br>DRA | 1/3000<br>FT |                |              |
| Wed<br>Day-3                |        |         | Thu<br>Day-4 |          | Fri<br>Day-5                   |              | Sat<br>Day-6   | Sun<br>Day-7 |
|                             |        |         |              |          |                                |              |                |              |
|                             |        |         |              |          |                                |              | _              |              |
|                             |        |         |              |          |                                |              |                |              |
|                             |        |         |              |          |                                |              |                |              |
|                             |        |         |              |          |                                |              |                |              |
|                             |        |         |              |          |                                |              |                |              |
|                             |        |         |              |          |                                |              |                |              |
|                             |        |         |              |          |                                |              |                |              |
|                             |        |         |              |          |                                |              |                |              |
|                             |        |         |              |          |                                |              |                |              |
|                             |        |         |              |          |                                |              |                |              |
| Copy Add                    | Sa     | ave     | Validate     | Activate | Copy Rotatio                   | on Print     |                |              |
|                             |        |         |              |          |                                |              |                |              |
|                             |        |         |              |          |                                |              |                |              |
|                             |        |         |              |          |                                |              |                |              |
|                             |        |         |              |          |                                |              |                |              |
|                             |        |         |              |          |                                |              |                |              |
|                             |        |         |              |          |                                |              |                |              |
|                             |        |         |              |          |                                |              |                |              |
|                             |        |         |              |          |                                |              |                |              |
|                             |        |         |              |          |                                |              |                |              |
|                             |        |         |              |          |                                |              |                |              |
|                             |        |         |              |          |                                |              |                |              |
|                             |        |         | ê 0          | 418      | 0 🛋                            | <b>()</b> 0  | ( <b>*</b> ) 0 |              |

#### Notes

1 Add Shift Label popup is cramped and placed in the bottom corner of the screen.

2 Breadcrumbs disapears after opening "Add Shift Label" popup.

# **Copy Shift Label**

Desktop

| infor Infor Wo                                                                                                    | orkforce Management      |                        |                                            |                        |                      |                               |                       |                                  |              |               |                   |                           |               | Workbrain Support |
|----------------------------------------------------------------------------------------------------|--------------------------|------------------------|--------------------------------------------|------------------------|----------------------|-------------------------------|-----------------------|----------------------------------|--------------|---------------|-------------------|---------------------------|---------------|-------------------|
| lome Messages(428)                                                                                                    | Timesheet Maintenan      | nce My Reports         | Scheduling My Appro                        | val Supervisor Approva | I Weekly Times       | sheet Payroll Close Wiza      | d Time Off Approval   |                                  |              |               |                   |                           |               | ¢ 1               |
| ster Rotation UX-DEMO (de                                                                                                    | emo of ux )              |                        |                                            |                        |                      |                               |                       |                                  |              |               |                   |                           |               |                   |
| it:<br>sion:<br>sion Desc:                                                                                                    |                          | ICU<br>1               | Start Date:<br>Effective Date:<br>No. Rows | :                      |                      | 07/31/2017<br>07/31/2017<br>5 |                       | Length (d<br>End Date<br>Status: |              |               |                   | 14<br>01/01/3000<br>DRAFT |               |                   |
| Row Job                                                                                                    | Calc Grp                 | SC Group               | © Week 1 Tu<br>Mon Day-1 Day               | e Wed<br>/-2 Day-3     | Thu<br>Day-4         | Fri<br>Day-5 D                | Sat Sun<br>ay-6 Day-7 | <i>Week 2</i><br>Mon Day-8       | Tue<br>Day-9 | Wed<br>Day-10 | Thu<br>Day-11     | Fri<br>Day-12             | Sat<br>Day-13 | Sun<br>Day-14     |
|                                                                                                    |                          | D                      |                                            | D                      | D                    |                               |                       | D                                | D            | D             |                   |                           |               |                   |
| □ <sup>2</sup>                                                                                                    |                          |                        |                                            |                        |                      | D                             | D                     |                                  |              |               | D                 | D                         | D             | D                 |
|                                                                                                    |                          |                        |                                            |                        |                      |                               |                       |                                  |              |               |                   |                           |               |                   |
| ) 4<br>) 5                                                                                                    |                          |                        |                                            |                        |                      |                               |                       |                                  |              |               |                   |                           |               |                   |
| . 0                                                                                                    |                          |                        |                                            |                        |                      |                               |                       |                                  |              |               |                   |                           |               |                   |
|                                                                                                    |                          |                        |                                            |                        |                      |                               |                       |                                  |              |               |                   |                           |               |                   |
|                                                                                                    |                          |                        |                                            |                        |                      |                               |                       |                                  |              |               |                   |                           |               |                   |
|                                                                                                    |                          | 1                      |                                            |                        |                      |                               |                       |                                  |              |               |                   |                           |               |                   |
|                                                                                                    |                          |                        |                                            |                        |                      |                               |                       |                                  |              |               |                   |                           |               |                   |
|                                                                                                    |                          |                        |                                            |                        |                      |                               |                       |                                  |              |               |                   |                           |               |                   |
|                                                                                                    |                          |                        |                                            |                        |                      |                               |                       |                                  |              |               |                   |                           |               |                   |
|                                                                                                    |                          |                        |                                            |                        |                      |                               |                       |                                  |              |               |                   |                           |               |                   |
|                                                                                                    |                          |                        |                                            |                        |                      |                               |                       |                                  |              |               |                   |                           |               |                   |
|                                                                                                    |                          |                        |                                            |                        |                      |                               |                       |                                  |              |               |                   |                           |               |                   |
|                                                                                                    |                          |                        |                                            |                        |                      |                               |                       |                                  |              |               |                   |                           |               |                   |
|                                                                                                    |                          |                        |                                            |                        |                      |                               |                       |                                  |              |               |                   |                           |               |                   |
|                                                                                                    |                          |                        |                                            |                        |                      |                               |                       |                                  |              |               |                   |                           |               |                   |
|                                                                                                    |                          |                        |                                            |                        |                      |                               |                       |                                  |              |               |                   |                           |               |                   |
| t / Coverage Info                                                                                                    |                          |                        |                                            |                        |                      |                               |                       |                                  | Edit         | Copy Add S    | ave Validate Acti | vate Copy Rotation        | Print         |                   |
| t / Coverage Info Shift Coverage Shift                                                                                                    |                          |                        |                                            |                        |                      |                               |                       |                                  | Edit         | Copy Add S    | ave Validate Acti | vate Copy Rotation        | Print         |                   |
| Shift Coverage Shift                                                                                                    |                          |                        |                                            |                        |                      |                               |                       |                                  | Edit         | Copy Add S    | ave Validate Acti | vate Copy Rotation        | Print         |                   |
| Shift Coverage Shift<br>n Shift Copy Off<br>Display Effe<br>Label*                                                                                                    | active-dated Changes     | Description            | Start Time                                 | End Time A             | Activity Name        |                               |                       |                                  | Edit         | Copy Add S    | ave Validate Acti | vate Copy Rotation        | Print         |                   |
| Shift Coverage Shift<br>n Shift Copy Off<br>Display Effe<br>Label*                                                                                                    |                          | 0700-1900              | Start Time<br>7:00 AM                      | End Time A<br>7:00 PM  | Activity Name<br>WRK |                               |                       |                                  | Edit         | Copy Add S    | ave Validate Acti | vate Copy Rotation        | Print         |                   |
| Shift Coverage Shift<br>n Shift Copy Off<br>Display Effe<br>Label*<br>I Do                                                                                                    |                          |                        |                                            |                        |                      |                               |                       |                                  | Edit         | Copy Add S    | ave Validate Acti | vate Copy Rotation        | Print         |                   |
| Shift Coverage Shift<br>n Shift Copy Off<br>Display Effe<br>Label*                                                                                                    |                          | 0700-1900              | 7:00 AM                                    | 7:00 PM                | WRK                  |                               |                       |                                  | Edit         | Copy Add S    | ave Validate Acti | vate Copy Rotation        | Print         |                   |
| Shift Coverage Shift<br>Shift Copy Off<br>Display Effe<br>Label*<br>Display                                                                                                    |                          | 0700-1900              | 7:00 AM                                    | 7:00 PM                | WRK                  |                               |                       |                                  | Edit         | Copy Add S    | ave Validate Acti | vate Copy Rotation        | Print         |                   |
| Shift Coverage Shift<br>h Shift Copy Off<br>Display Effect<br>Label*<br>Display Effect<br>Display Effect                                                                                                    |                          | 0700-1900              | 7:00 AM                                    | 7:00 PM                | WRK                  |                               |                       |                                  | Edit         | Copy Add S    | ave Validate Acti | vate Copy Rotation        | Print         |                   |
| Shift Coverage Shift<br>Shift Copy Off<br>Display Effe<br>Label*<br>Display                                                                                                    |                          | 0700-1900              | 7:00 AM                                    | 7:00 PM                | WRK                  |                               |                       |                                  | Edit         | Copy Add S    | ave Validate Acti | vate Copy Rotation        | Print         |                   |
| Shift Coverage Shift<br>n Shift Copy Off<br>Display Effe<br>Label*                                                                                                    |                          | 0700-1900              | 7:00 AM                                    | 7:00 PM                | WRK                  |                               |                       |                                  | Edit         | Copy Add S    | ave Validate Acti | vate Copy Rotation        | Print         |                   |
| Shift Coverage Shift<br>n Shift Copy Off<br>Display Effe<br>Label*                                                                                                    |                          | 0700-1900              | 7:00 AM                                    | 7:00 PM                | WRK                  |                               |                       |                                  | Edit         | Copy Add S    | ave Validate Acti | vate Copy Rotation        | Print         |                   |
| Shift Coverage Shift<br>m Shift Copy Off<br>Display Effe<br>Label*                                                                                                    | active-dated Changes     | 0700-1900              | 7:00 AM                                    | 7:00 PM                | WRK                  |                               |                       |                                  | Edit         | Copy Add S    | ave Validate Acti | vate Copy Rotation        | Print         |                   |
| Shift Coverage Shift<br>m Shift Copy Off<br>Display Effe<br>Label*                                                                                                    | Shift Labels to Rotation | 0700-1900<br>1900-0700 | 7:00 AM                                    | 7:00 PM                | WRK                  |                               |                       |                                  | Edit         | Copy Add S    | ave Validate Acti | vate Copy Rotation        | Print         |                   |
| Shift Coverage Shift<br>rn Shift Copy Off<br>Display Effe<br>Display Effe<br>Display N                                                                                                    | Shift Labels to Rotation | 0700-1900              | 7:00 AM                                    | 7:00 PM                | WRK                  |                               |                       |                                  | Edit         | Copy Add S    | ave Validate Acti | vate Copy Rotation        | Print         |                   |
| Shift Coverage Shift<br>T Shift Copy Off<br>Display Effe<br>Label*<br>Display Effe<br>Display D<br>Display Effe<br>Display Effe<br>Display Copy<br>d Shift Label Copy                                                                                                    | Shift Labels to Rotation | 0700-1900<br>1900-0700 | 7:00 AM                                    | 7:00 PM                | WRK                  |                               |                       |                                  | Edit         | Copy Add S    | ave Validate Acti | vate Copy Rotation        | Print         |                   |
| Shift Coverage Shift<br>m Shift Copy Off<br>Display Effe<br>Label*<br>Display Effe<br>Display Effe | Shift Labels to Rotation | 0700-1900<br>1900-0700 | 7:00 AM                                    | 7:00 PM                | WRK                  |                               |                       |                                  | Edit         | Copy Add S    | ave Validate Acti | vate Copy Rotation        | Print         |                   |
| Shift Coverage Shift<br>m Shift Copy Off<br>Display Effe<br>Label*<br>Display Effe<br>Display Effe | Shift Labels to Rotation | 0700-1900<br>1900-0700 | 7:00 AM                                    | 7:00 PM                | WRK                  |                               |                       |                                  |              | Copy Add S    | ave Validate Acti | vate Copy Rotation        | Print         |                   |
| Shift Coverage Shift<br>m Shift Copy Off<br>Display Effe<br>Label*                                                                                                    | Shift Labels to Rotation | 0700-1900<br>1900-0700 | 7:00 AM                                    | 7:00 PM                | WRK                  |                               |                       |                                  |              | Copy Add S    |                   | vate Copy Rotation        |               | 201 -             |

#### Notes

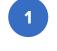

The split screen tables don't look resizeable until the cursor is hovered over a particular pixel on the draggable bar

#### Other notes

The Shift display label that is copied to each of the rows does not show any other information in the table such as the description, start time, end time or activity name.

The shift D shows that it only covers a shift from 7am – 7pm yet fills a whole day in the weekly table. Does this mean that a new row has to be used for the remaining hours not covered on a particular day? How to I know how many hours are left that need to be covered? Is there any way easy way to tell if there are shifts that overlap?

Various icons in the platform are too small (ie: delete "trash can", copy "page stack").

The fields in the right table are editable and display a text cursor when focused on but cannot be typed into. Why is an input field used here if it doesn't allow for typable text to be inputted?

# Edit Row(s) Popup

### Desktop

| Master Rotation UX-DEMO (demo of ux)       Your changes have been saved.         Unit:       ICU       Start Date:       07/31/2017       Length         Version:       1       Effective Date:       07/31/2017       End Date:                                                                                                    |                                |            |                  |                      |                     |             |                 |             |               |               |            |                    |     |       |
|----------------------------------------------------------------------------------------------------|--------------------------------|------------|------------------|----------------------|---------------------|-------------|-----------------|-------------|---------------|---------------|------------|--------------------|-----|-------|
| <pre>Metric Relation LUC (LERING (LINE) (LINE) (LIN</pre> | inf                            | or         | Infor W          | orkforce Ma          | nagement            |             |                 |             |               |               |            |                    |     |       |
| Unit:     DU     Start Date:     0774 2017     Longth       Weinio:     1     Bindrow Date:     0774 2017     Longth       Weinio:     1     Bindrow Date:     0774 2017     Longth       Weinio:     1     Bindrow Date:     0774 2017     Longth       Weinio:     1     Bindrow Date:     0774 2017     Longth       Weinio:     1     Bindrow Date:     1     1     Longth       Weinio:     Date:     Bindrow Date:     1     No. Now:     5       Weinio:     Date:     Bindrow Date:     Bindrow Date:     1     No. Now:       Weinio:     Date:     Bindrow Date:     Bindrow Date:     1     Date:     Date:       Weinio:     Date:     Bindrow Date:     Bindrow Date:     Bindrow Date:     Date:     Date:     Date:       Weinio:     Date:     Bindrow Date:     Bindrow Date:     Bindrow Date:     Bindrow Date:     Date:       Start:     Bindrow Date:     Bindrow Date:     Bindrow Date:     Bindrow Date:     Bindrow Date:     Bindrow Date:       Start:     Bindrow Date:     Bindrow Date:     Bindrow Date:     Bindrow Date:     Bindrow Date:       Start:     Bindrow Date:     Bindrow Date:     Bindrow Date:     Bindrow Date:<                                                                                                    | Home                           | Messa      | ges <b>(428)</b> | Timesheet            | Maintenance         | My Reports  | Scheduling      | My Approval | Supervisor Ap | proval Weekly | Timesheet  | Payroll Close Wiza | ard | Tin   |
| Wein line:       1       Effective Date:       0/3/2017       Effective Date:         Note:       5       Order       Dote:       Dot       Prodet       Note:       Tot         Image: State State                                                                                                    | Master R                       | otation UX | DEMO (           | demo of ux ) - 1     | Your changes have l | been saved. |                 |             |               |               |            |                    |     |       |
| Image: bit for the for the for                               | Unit:<br>Version:<br>Version I |            |                  |                      |                     | 1           | Effective Date: |             |               | 07/31/201     |            |                    | Er  | nd Da |
| Note         Octobe         Dept         Dept           1         Π         Π                                                                                                    |                                | Row        | Job              | Calc G               | rp S                |             |                 | t           | Dept          |               | D Week     | 1 Tue              |     |       |
| Image: Solution of the solution of the solution of the                               |                                |            |                  |                      |                     |             |                 |             |               | EDIT LAB      | OR METRICS |                    |     |       |
| 1         Π         Π                                                                                                    |                                |            | Row              | Job                  | Calc G              | àrp         | SC (            | aroup       |               | Docket        |            | Dept               |     |       |
| Shit / Coverage Info         Image: Coverage Info         Image: Co                                                                                                    |                                |            | _                |                      |                     |             |                 |             |               |               |            |                    | [   |       |
| Shit / Coverage Info<br>TERSHIC Coverage Info<br>Set Time End Time Activity Name<br>Description Start Time End Time Activity Name<br>Description 7:00 AM 7:00 PM Virk<br>D B 0 07001900 7:00 AM 7:00 PM Virk<br>D B 0 07001900 7:00 AM 7:00 PM Virk<br>D B 0 07001900 7:00 AM 7:00 AM Virk<br>D B 0 07001900 7:00 AM 7:00 AM Virk                                                                                                    |                                |            | 2                | <b>F</b> <u>Q</u>    | <b>F</b> Q,         |             | =               |             |               | Q             |            | <b>T</b> O,        | [   |       |
| Job       Shift         Turn Shift Copy On       Effective-dated Changes       Description       Start Time       End Time       Activity Name         Image: Display Label*       Effective-dated Changes       Description       Start Time       End Time       Activity Name         Image: Display Label*       Effective-dated Changes       Description       Start Time       End Time       Activity Name         Image: Display Label*       0700-1900       7:00 AM       7:00 PM       WRK         Image: Display Label*       1900-0700       7:00 PM       7:00 AM       WRK         Image: Display Label*       1900-0700       7:00 PM       YR       WRK                                                                                                    |                                |            |                  |                      |                     |             |                 |             |               | Submit        | Cancel     |                    |     |       |
| Turn Shift Copy On       Effective-dated Changes       Description       Start Time       End Time       Activity Name                                                                                                    |                                |            |                  | •                    |                     |             |                 |             |               |               |            |                    |     | Edit  |
| Display<br>Label**       Effective-dated Changes       Description       Start Time       End Time       Activity Name         Im       Ibp       Ibp       Ibp       Ibp       Ibp       Ibp       Ibp         Im       Ibp       Ibp       Ibp       Ibp       Ibp       Ibp       Ibp         Im       Ibp       Ibp       Ibp       Ibp       Ibp       Ibp       Ibp         Im       Ibp       Ibp       Ibp       Ibp       Ibp       Ibp       Ibp         Im       Ibp       Ibp       Ibp       Ibp       Ibp       Ibp       Ibp         Im       Ibp       Ibp       Ibp       Ibp       Ibp       Ibp       Ibp       Ibp         Im       Ibp       Ibp                                                                                                    |                                |            | ge Snit          | π                    |                     |             |                 |             |               |               |            |                    |     |       |
| Image: Description     0700-1900     7:00 AM     7:00 AM     WRK       Image: Description     1900-0700     7:00 PM     7:00 AM     WRK                                                                                                    | Turris                         | Display    | Ef               | ffective-dated Chan  | iges                | Description | Sta             | rt Time     | End Time      | Activity Name |            |                    |     |       |
| Add Shift Labels to Rotation                                                                                                    | 亩                              |            |                  |                      |                     | 0700-1900   | 7:              | 00 AM       | 7:00 PM       | WRK           |            |                    |     |       |
|                                                                                                    | Ē                              | ΰN         |                  |                      |                     | 1900-0700   | 7:              | 00 PM       | 7:00 AM       | WRK           |            |                    |     |       |
|                                                                                                    |                                |            |                  | y Shift Labels to Ro |                     | юру         |                 |             |               |               |            |                    |     |       |
|                                                                                                    |                                |            |                  |                      |                     |             |                 |             |               |               |            |                    |     |       |

|             |         |        |             |                |            |       | Workbrain  | Support | G        |
|-------------|---------|--------|-------------|----------------|------------|-------|------------|---------|----------|
| Time Off Ap | proval  |        |             |                |            |       |            | \$      | ?        |
|             |         |        |             |                |            |       |            |         |          |
| gth (days): |         |        |             |                | 14         |       |            |         |          |
| Date:       |         |        |             |                | 01/01/3000 | )     |            |         |          |
| us:         |         |        |             |                | DRAFT      |       |            |         |          |
| Wed         | _       | Thu    | _           | Fri            | Sa         | ıt    | Sun        |         | И<br>Мон |
|             | Project |        |             | The Park H     |            | Deve  | Chat David |         | D        |
|             | Project |        | Pin FTE     | © Prj H<br>0.0 | rs On<br>7 | Days  | Stat Days  |         |          |
|             |         |        |             | 0.0            | 7          |       | 0          |         |          |
|             |         |        |             |                |            |       |            | - K     |          |
|             |         |        |             |                |            |       |            |         |          |
|             |         |        |             |                |            |       |            |         |          |
|             |         |        |             |                |            |       |            |         |          |
|             |         |        |             |                |            |       |            |         |          |
|             |         |        |             |                |            |       |            |         |          |
|             |         |        |             |                |            |       |            |         |          |
|             |         |        |             |                |            |       |            |         |          |
|             |         |        |             |                |            |       |            |         |          |
|             |         |        |             |                |            |       |            |         |          |
|             |         |        |             |                |            |       |            |         |          |
|             |         |        |             |                |            |       |            |         |          |
|             |         |        |             |                |            |       |            |         |          |
|             |         |        |             |                |            |       |            |         |          |
|             |         |        |             |                |            |       |            |         |          |
| it Copy     | Add     | Save \ | /alidate Ac | tivate Copy    | Rotation   | Print |            |         |          |
|             | -       |        |             |                |            |       |            |         |          |
|             |         |        |             |                |            |       |            |         |          |
|             |         |        |             |                |            |       |            |         |          |
|             |         |        |             |                |            |       |            |         |          |
|             |         |        |             |                |            |       |            |         |          |
|             |         |        |             |                |            |       |            |         |          |
|             |         |        |             |                |            |       |            |         |          |
|             |         |        |             |                |            |       |            |         |          |
|             |         |        |             |                |            |       |            |         |          |
|             |         |        |             |                |            |       |            |         |          |
|             |         |        |             |                |            |       |            |         |          |
|             |         |        |             |                |            |       |            |         |          |
|             |         |        |             |                |            |       |            |         |          |
|             |         |        |             |                |            |       |            |         |          |
|             |         |        |             |                |            |       |            |         |          |
|             |         |        |             |                |            |       |            |         |          |
|             |         |        |             |                |            |       |            |         |          |
|             |         |        |             |                |            |       |            |         |          |
|             |         |        |             |                |            |       |            |         |          |
|             |         |        | 8 •         | 418            |            |       | 201 O      |         |          |
|             |         |        | = U         | 410            |            |       |            |         |          |

#### Notes

1 To edit any of the fields in the labor details table user must check off 1 or more items in the list and click the edit button in the middle-right portion of the screen. A popup appears with all the same fields visible from the labor details table but in an editable state.

#### Other notes

The column labels are center aligned to the width of the column yet the field widths in each column are not of the same width.

Why is the word group sometimes abreviated and sometimes spelled out?

# **Copy Row Popup**

Desktop

| ir               | lfor                    | Infor W           | orkforce Man          | agement     |             |                                |             |                |           |                        |                       |           |              |                             |       |              |          |              |                |           | Workbrain      | n Support | Ð        |
|------------------|-------------------------|-------------------|-----------------------|-------------|-------------|--------------------------------|-------------|----------------|-----------|------------------------|-----------------------|-----------|--------------|-----------------------------|-------|--------------|----------|--------------|----------------|-----------|----------------|-----------|----------|
| Home             | e Mess                  | ages <b>(428)</b> | Timesheet             | Maintenance | My Reports  | S Scheduling                   | My Approval | Supervisor App | proval    | Weekly                 | Timesheet             | Payroll ( | Close Wizar  | d Time Off Appr             | roval |              |          |              |                |           |                | \$        | ⊁?       |
|                  | Rotation L              | JX-DEMO (d        | lemo of ux )          |             |             |                                |             |                |           |                        |                       |           |              |                             |       |              |          |              |                |           |                |           |          |
| Unit:<br>Versior | 1:                      |                   |                       |             | CU          | Start Date:<br>Effective Date: |             |                |           | 07/31/201<br>07/31/201 |                       |           |              | Length (days):<br>End Date: |       |              |          |              | 14<br>01/01/30 | 00        |                |           |          |
| Version          | n Desc:<br>Row          | Job               | Calc Gr               |             | SC Group    | No. Rows<br>Docket             |             | Dont           |           | 5<br>Broiget           |                       |           | _            | Status:                     |       | _            |          |              | DRAFT          |           |                |           |          |
| 1                |                         |                   | Calc Gr               | ,           | SC Group    |                                |             | Dept           |           | Project                | B Week 1<br>Mon Day-1 |           | Tue<br>Day-2 | Wed<br>Day-3                |       | Thu<br>Day-4 |          | Fri<br>Day-5 | S<br>Da        | at<br>y-6 | Sur<br>Day-    | ו<br>-7   | W<br>Mor |
| ±<br>±<br>±      | 1<br>2                  |                   |                       |             |             | HCEMPDOCKA                     | DEPT A      | 1              | PROJECT / | A                      | D                     |           | D            |                             |       |              | D        |              | D              | -         | D              | -         | D        |
| ± ±              |                         |                   |                       |             |             |                                |             |                |           |                        |                       |           |              |                             |       |              |          |              |                |           |                |           |          |
| 亩田               | 0 4                     |                   |                       |             |             |                                |             |                |           |                        |                       |           |              |                             |       |              |          |              |                |           |                |           |          |
| ±                | 0 5                     |                   |                       |             |             |                                |             |                |           |                        |                       |           |              |                             |       |              |          |              |                |           |                |           |          |
|                  |                         |                   |                       |             |             |                                |             |                |           |                        |                       |           |              |                             |       |              |          |              |                |           |                |           |          |
|                  |                         |                   |                       |             |             |                                |             |                |           |                        |                       |           |              |                             |       |              |          |              |                |           |                |           |          |
|                  |                         |                   |                       |             |             |                                |             |                |           |                        |                       |           |              |                             |       |              |          |              |                |           |                |           |          |
|                  |                         |                   |                       |             |             |                                |             |                |           |                        |                       |           |              |                             |       |              |          |              |                |           |                |           |          |
|                  |                         |                   |                       |             |             |                                |             |                |           |                        |                       |           |              |                             |       |              |          |              |                |           |                |           |          |
|                  |                         |                   |                       |             |             |                                |             | Copy Row       |           |                        |                       |           |              |                             |       |              |          |              |                |           |                |           |          |
|                  |                         |                   |                       |             |             |                                |             | Source Row:    |           | (                      | 1 🛊                   |           |              |                             |       |              |          |              |                |           |                |           |          |
|                  |                         |                   |                       |             |             |                                |             | Position:      |           |                        | Into 🗘                |           |              |                             |       |              |          |              |                |           |                |           |          |
|                  |                         |                   |                       |             |             |                                |             | Target Row:    |           | C <sup>4</sup>         |                       |           | 2            |                             |       |              |          |              |                |           |                |           |          |
|                  |                         |                   |                       |             |             |                                |             | Туре:          |           | 1                      | Entire Row            |           |              |                             |       |              |          |              |                |           |                |           |          |
| Shift            | / Covera                | ge Info           |                       |             |             |                                |             | Offset:        |           |                        | Shift Cells Only      |           |              | Edit Copy                   | Add   | Save         | Validate | ctivate Co   | py Rotation    | Print     |                |           |          |
| Job              | Shift Cov               | erage Shift       | t                     |             |             |                                |             | Copy Can       | cel       |                        |                       |           |              |                             |       |              |          |              |                |           |                |           |          |
| Turn             | Shift Copy (<br>Display | / Eff             | fective-dated Chang   | es          | Description | Sta                            | rt Time     | End Time       | Activit   | ty Name                |                       |           |              |                             |       |              |          |              |                |           |                |           |          |
| Ť                | Label*                  |                   |                       |             | 0700-1900   | 7:                             | 00 AM       | 7:00 PM        | W         | /RK                    |                       |           |              |                             |       |              |          |              |                |           |                |           |          |
| Ť                |                         |                   |                       |             | 1900-0700   | 7:                             | 00 PM       | 7:00 AM        | W         | /RK                    |                       |           |              |                             |       |              |          |              |                |           |                |           |          |
|                  |                         |                   |                       |             |             |                                |             |                |           |                        |                       |           |              |                             |       |              |          |              |                |           |                |           |          |
|                  |                         |                   |                       |             |             |                                |             |                |           |                        |                       |           |              |                             |       |              |          |              |                |           |                |           |          |
|                  |                         |                   |                       |             |             |                                |             |                |           |                        |                       |           |              |                             |       |              |          |              |                |           |                |           |          |
|                  |                         |                   |                       |             |             |                                |             |                |           |                        |                       |           |              |                             |       |              |          |              |                |           |                |           |          |
|                  |                         |                   |                       |             |             |                                |             |                |           |                        |                       |           |              |                             |       |              |          |              |                |           |                |           |          |
|                  | Childh I a hail         | Com               |                       | a de la ca  |             |                                |             |                |           |                        |                       |           |              |                             |       |              |          |              |                |           |                |           |          |
| Add              | Shift Label             | Add               | / Shift Labels to Rot |             | Conv        |                                |             |                |           |                        |                       |           |              |                             |       |              |          |              |                |           |                |           |          |
|                  | =0,                     | <u>, 100</u>      |                       | =0,         | Сору        |                                |             |                |           |                        |                       |           |              |                             |       |              |          |              |                |           |                |           |          |
|                  |                         |                   |                       |             |             |                                |             |                |           |                        |                       |           |              |                             |       |              |          |              |                |           |                |           |          |
|                  |                         |                   |                       |             |             |                                |             |                |           |                        |                       |           |              |                             |       |              |          |              |                |           |                |           |          |
|                  |                         |                   |                       |             |             |                                |             |                |           |                        |                       |           |              |                             |       |              | 8        | <b>4</b> 18  | 0              | (L) 0     | ( <b>ě</b> ) 0 |           |          |
|                  |                         |                   |                       |             |             |                                |             |                |           | _                      |                       | -         |              |                             |       |              |          |              |                |           |                | -         | _        |

|                                  |              |              |                           | Workbrain Suppo | rt 🕞     |
|----------------------------------|--------------|--------------|---------------------------|-----------------|----------|
| Time Off Approva                 | ı            |              |                           |                 | ¢?       |
| ngth (days):<br>d Date:<br>itus: |              |              | 14<br>01/01/3000<br>DRAFT |                 |          |
| Wed<br>Day-3                     | Thu<br>Day-4 | Fri<br>Day-5 | Sat<br>Day-6              | Sun<br>Day-7    | W<br>Mor |
| D                                | D            |              |                           |                 | D        |
|                                  |              | D            | D                         | D               |          |
|                                  |              |              |                           |                 |          |
|                                  |              |              |                           |                 |          |

#### Notes

1 Columns that have been filled in with data can be cut off by the split screen tables.

2 Both the left and right tables lack proper labeling and the only way the user knows which is which is on the copy popup in the type dropdown. The left is the "Labor Metrics" table and the right is the "Shift Cells" table.

#### Other notes

The copy button is located very far from what is being copied (which is the rows in the Labor Metrics table)

Popups shouldn't be draggable.

# Add Row Popup

### Desktop

| ir                          | ıfor       |                 | Infor   | Workforce Man             | agement     |                                        |            |             |              |                        |                       |              |                                        |          |              |              |                | Workbrain Su | pport ( | ₿ |
|-----------------------------|------------|-----------------|---------|---------------------------|-------------|----------------------------------------|------------|-------------|--------------|------------------------|-----------------------|--------------|----------------------------------------|----------|--------------|--------------|----------------|--------------|---------|---|
| Home                        | e N        | Messa           | ages(42 | 8) Timesheet              | Maintenance | My Reports                             | Scheduling | My Approv   | val Supervis | sor Approv             | al Weekly             | Timesheet    | Payroll Close Wizard                   | Time C   | Off Approval |              |                |              | \$      | ? |
| Master                      | Rotati     | ion ሀን          | X-DEMC  | ) ( demo of ux )          |             |                                        |            |             |              |                        |                       |              |                                        |          |              |              |                |              |         |   |
| Unit:<br>Versior<br>Versior |            | ::              |         |                           | ICU<br>1    | Start Date:<br>Effective D<br>No. Rows |            |             |              | 7/31/2017<br>7/31/2017 |                       | 1            | Length (days):<br>End Date:<br>Status: |          |              |              | 01/3000<br>AFT |              |         |   |
|                             |            | Row             | Job     | Calc Grp                  |             | SC Group                               | Doci       | ket         | Dept         |                        | © Week 1<br>Mon Day-1 | Tue<br>Day-2 | Wed<br>Day-3                           |          | Thu<br>Day-4 | Fri<br>Day   |                | Sat<br>Day-6 |         | : |
| <b>i</b> +                  | $\bigcirc$ | 1               | LPN     |                           |             |                                        | HCEMPDOCKA | D           | EPT A        | ٥                      |                       | D            | D                                      | D        |              |              |                |              |         |   |
| <b>i</b> +                  | $\Box$     | 2               | LPN     |                           |             |                                        | HCEMPDOCKA | D           | EPT A        |                        |                       |              | D                                      | D        |              | D            |                | D            |         |   |
| <b>₫</b>                    | Ο          | 3               | LPN     |                           |             |                                        | HCEMPDOCKA | D           | EPT A        |                        |                       |              | D                                      | D        |              | D            |                | D            |         |   |
| <b>m</b> 🛨                  | $\bigcirc$ | 4               |         |                           |             |                                        |            |             |              |                        |                       |              |                                        |          |              |              |                |              |         |   |
| <b>i</b> +                  | Ο          | 5               |         |                           |             |                                        |            |             |              |                        |                       |              |                                        |          |              |              |                |              |         |   |
|                             |            |                 |         |                           |             |                                        |            | Add Row     |              | Add Nev                | w Row                 |              |                                        |          |              |              |                |              |         |   |
|                             |            |                 |         |                           |             |                                        |            | $\bigcirc$  |              | Insert N               | ew Row Into Pos       | ition        |                                        |          |              |              |                |              |         |   |
|                             |            |                 |         |                           |             |                                        |            | Position:   |              | Befor                  | re 🛊 🙎                |              |                                        |          |              |              |                |              |         |   |
| Shift                       | / Cov      | /erag           | je Info |                           |             |                                        |            | Target Row: |              | <b>+</b>               |                       |              | oy Add Save                            | Validate | Activate     | Copy Rotatio | on Print       |              |         |   |
| Job                         | Shift      | t Cover         | rage    | Shift                     |             |                                        |            | Add C       | ancel        |                        |                       |              |                                        |          |              |              |                |              |         |   |
| Turn                        | Shift C    |                 |         |                           |             |                                        |            |             |              |                        |                       |              |                                        |          |              |              |                |              |         |   |
|                             | D          | lsplay<br>abel* |         | Effective-dated Change    | 5           | Description                            | ŝ          | Start Time  | End Time     |                        | Activity Name         |              |                                        |          |              |              |                |              |         |   |
| Ē                           |            | ۵D              |         |                           |             | 0700-1900                              |            | 7:00 AM     | 7:00 PM      |                        | WRK                   |              |                                        |          |              |              |                |              |         |   |
| Add :                       | Shift La   | вbel            |         | Copy Shift Labels to Rota | tion        | 1900-0700                              |            | 7:00 PM     | 7:00 AM      |                        | WRK                   |              |                                        |          |              |              |                |              |         |   |
|                             | EQ.        |                 | Add     |                           | EQ.         | Сору                                   |            |             |              |                        |                       |              |                                        |          |              |              |                |              |         |   |
|                             |            |                 |         |                           |             |                                        |            |             |              |                        |                       |              |                                        |          |              |              |                |              |         |   |
|                             |            |                 |         |                           |             |                                        |            |             |              |                        |                       |              |                                        |          |              |              |                |              |         |   |
|                             |            |                 |         |                           |             |                                        |            |             |              |                        |                       |              |                                        |          |              |              |                |              |         |   |
|                             |            |                 |         |                           |             |                                        |            |             |              |                        |                       |              |                                        | 0        | <b>4</b> 18  | 0            | (L) 0          | i i o        |         |   |

#### Notes

1 Too much space between form controls and form labels makes the content in this popup menu hard to read.

2 There doesn't seem to be a difference between the 2 options of "Add New Row" and "Insert New Row Into Position" since the "Position" and "Target Row" dropdowns are still visible regardless.

#### Other notes

Not sure popup is necessary. This feature could be accomplished with a much simplier flow such as a CTA or dropdown.

# **Error in Row – Shift Overlap**

### Desktop

| lome                       | Messages(428)                                                 | Timesheet M                    | laintenance My Report    | s Scheduling                               | My Approval | Supervisor Appr | roval Weekly Tim            | esheet Payro | oll Close Wizard | Time Off Approval                      |               |               |             |                           |       | \$ ? |
|----------------------------|---------------------------------------------------------------|--------------------------------|--------------------------|--------------------------------------------|-------------|-----------------|-----------------------------|--------------|------------------|----------------------------------------|---------------|---------------|-------------|---------------------------|-------|------|
| ister Rot                  | tation UX-DEMO (                                              | demo of ux ) - Your            | changes have been saved. | Α                                          |             |                 |                             |              |                  |                                        |               |               |             |                           |       |      |
| it:<br>rsion:<br>rsion De  |                                                               |                                | ICU<br>1                 | Start Date:<br>Effective Date:<br>No. Rows |             |                 | 07/31/201<br>07/31/201<br>4 |              |                  | Length (days):<br>End Date:<br>Status: |               |               | C           | 14<br>01/01/3000<br>DRAFT |       |      |
| SION De                    | Row Job                                                       | Calc Grp                       | SC Group                 | Docket                                     |             | Dept            | Project                     | © Week 1     | Tue              | Wed                                    | Thu<br>Days 4 | Fri           |             | Sat                       | Sun   | We   |
| ÷ (                        | 1 LPN                                                         |                                | 1                        | HCEMPDOCKA                                 | DEPT A      |                 | PROJECT A                   | Mon Day-1    | Day-2            | Day-3                                  | Day-4         | Day-5         |             | Day-6                     | Day-7 | Mon  |
|                            | 2 LPN                                                         |                                |                          | HCEMPDOCKA                                 | DEPT A      |                 | PROJECT A                   |              |                  |                                        | D             | D             | D           |                           |       |      |
| ± (                        | 3 LPN                                                         |                                |                          | HCEMPDOCKA                                 | DEPT A      |                 | PROJECT A                   |              |                  |                                        |               | D             | D           |                           | D     | D    |
|                            | _ 4 LPN                                                       |                                |                          | HCEMPDOCKA                                 | DEPT A      |                 | PROJECT A                   |              | 1930N            | D                                      | D             | D             | D           |                           |       |      |
| ift / C                    | overage Info                                                  |                                |                          |                                            |             |                 |                             |              |                  | Edit Copy                              | Add Save      | Validate Acti | vate Copy F | Rotation                  | int   |      |
| ~                          | overage Info                                                  | ift                            |                          |                                            |             |                 |                             |              |                  | Edit Copy                              | Add Save      | Validate Acti | vate Copy F | Rotation Pr               | int   |      |
| ob S<br>Turn Shif          | hift Coverage Sh                                              |                                |                          |                                            |             |                 |                             |              |                  | Edit Copy                              | Add Save      | Validate Acti | vate Copy F | Rotation Pr               | int   |      |
| ob S<br>Turn Shif          | hift Coverage Sh<br>ft Copy On<br>Display B<br>Label*         | ift<br>Effective-dated Changes | Description              | Start                                      | Time        | End Time        | Activity Name               |              |                  | Edit Copy                              | Add Save      | Validate Acti | vate Copy F | Rotation Pr               | int   |      |
| ob S<br>Turn Shif          | hift Coverage Sh<br>ft Copy On<br>Display<br>Label*<br>D<br>D |                                | 0700-1900                | 7:00                                       | ) AM        | 7:00 PM         | WRK                         |              |                  | Edit Copy                              | Add Save      | Validate Acti | vate Copy F | Rotation Pr               | int   |      |
| ob S<br>Furn Shif<br>Total | hift Coverage Sh<br>ft Copy On<br>Display B<br>Label*         |                                |                          |                                            | D AM        |                 |                             |              |                  | Edit Copy                              | Add Save      | Validate Acti | vate Copy F | Rotation Pr               | int   |      |

### Notes Confirmation message is displayed after user takes certain Α actions. When master rotation is in "Draft" mode user cannot edit rows directly (no input field displayed). 2 Shift labels don't display enough information to user in shifts table to prevent errors (such as shift overlap). 3 Text fields don't allow users to text into them like normal text fields, only paste labels into. As user fills in each row there is data that gets cut off in other 4 columns that require the user to scroll horizontally yet there are other columns that don't have any data at all taking up large portions of the table. Other notes The system doesn't alert the user to this error unless they try to save the Master Rotation by clicking the "Save" CTA. There is no other error prevention before or during action that caused the error.

# Master Rotation – Active State

### Desktop

| Home                             | Messages                           |       |               | Mainten    | nance My<br>Rotation is no | y Reports              | Scheduling                                 | My Approva       | Supervisor          | Approval  | Weekly Tim                  | nesheet F        | Payroll C | Close Wizard |
|----------------------------------|------------------------------------|-------|---------------|------------|----------------------------|------------------------|--------------------------------------------|------------------|---------------------|-----------|-----------------------------|------------------|-----------|--------------|
| Unit:<br>Version:<br>Version Des |                                    |       | ux) - me      | o Master F | ICU<br>1                   | ow Activate            | Start Date:<br>Effective Date:<br>No. Rows |                  |                     |           | 07/31/201<br>07/31/201<br>4 |                  |           |              |
| 1                                | Row J                              | ob    | Calc Grp      |            | SC Gr                      | roup                   | Docke                                      | t                | Dept                |           | Project                     | © Weel<br>Mon Da |           | Tue<br>Day-2 |
|                                  | 1 LPN                              |       |               |            |                            |                        | HCEMPDOCKA                                 | DEP              | ТА                  | PROJECT A | N                           | D                |           | D            |
|                                  | 2 LPN                              |       |               |            |                            |                        | HCEMPDOCKA                                 | DEP              | ТА                  | PROJECT A | l.                          |                  |           |              |
|                                  | 3 LPN<br>4 LPN                     |       |               |            |                            |                        | HCEMPDOCKA                                 | DEP              |                     | PROJECT A |                             |                  |           |              |
|                                  |                                    |       |               |            |                            |                        |                                            |                  |                     |           |                             |                  |           |              |
| Shift / Co                       | overage In                         | fo    |               |            |                            |                        |                                            |                  |                     |           |                             |                  |           |              |
|                                  | overage In                         | fo    |               |            |                            |                        |                                            |                  |                     |           |                             |                  |           |              |
| Job Sh                           |                                    | Shift | dated Changes | S          | De                         | escription             | Sta                                        | rt Time          | End Time            | Activity  | y Name                      |                  |           |              |
| Job Sh                           | hift Coverage                      | Shift | dated Changes | 5          |                            | escription<br>700-1900 |                                            | rt Time<br>00 AM | End Time<br>7:00 PM |           | y Name<br>RK                |                  |           |              |
| Job Sh                           | hift Coverage<br>Display<br>Label* | Shift | dated Changes | 5          | 07                         |                        | 7:                                         |                  |                     | W         |                             |                  |           |              |
| Job Sh<br>T                      | Display<br>Label*                  | Shift | dated Changes | S          | 07                         | 700-1900               | 7:                                         | 00 AM            | 7:00 PM             | W         | RK                          |                  |           |              |

### Workbrain Support \$₽? Time Off Approval 14 Length (days): End Date: 01/01/3000 Status: ACTIVE Week Mon Da Wed Day-3 Thu Day-4 Sat Day-6 Sun Day-7 Fri Day-5 D D D D D D D D D D D D Create New Version Copy Rotation Print

🗎 0 🛕 418 🛗 0 🕒 0 🎁 0

#### Notes

1

Minimal visual difference between "Active" mode and "Draft" mode. "Active" mode makes all editable fields in right table readonly while all the data in the left table remained read-only in both modes.

#### Other notes

Is there any way to get back to "Draft" mode?

# Master Rotation – Assignment

### Desktop

| infor Infor Workforce Management                                                                                                    | Workbrain Support | Notes                                                                                                    |
|----------------------------------------------------------------------------------------------------|-------------------|----------------------------------------------------------------------------------------------------|
| Home Messages(0) Timesheet Maintenance My Reports Scheduling My Approval Supervisor Approval Weekly Timesheet Payroll Close Wizard Time Off Approval   Scheduling > Mutti-view Scheduler > Master Rotation > Master Rotation > Master Rotation > Master Rotation > Master Rotation > Master Rotation > Master Rotation > Master Rotation - Assignment   Master Rotation 2   Select Start & End Dates   3   3   4 | * ?               | <ol> <li>"Rotation Assignment" label (under breader page header? If so, then this is the first scribeader like this.</li> <li>The labels for these input fields are either from the element or don't have a label at a and No. of weeks field).</li> </ol> |
|                                                                                                    |                   | <ul> <li>Start date" is required regardless of which does not need to be repeated in the form.</li> <li>Other notes</li> <li>There is a lot of empty space on this screet</li> </ul>                                                                       |
|                                                                                                    |                   |                                                                                                    |
|                                                                                                    |                   |                                                                                                    |
|                                                                                                    |                   |                                                                                                    |
|                                                                                                    |                   |                                                                                                    |
|                                                                                                    |                   |                                                                                                    |
|                                                                                                    |                   |                                                                                                    |
|                                                                                                    | 🛕 0 👝 0 📑 0       |                                                                                                    |

nt" label (under breadcrumbs) —> is this a then this is the first screen to display a page

input fields are either displayed too far away don't have a label at all (ie: end date field

ed regardless of which option is chosen so it

oty space on this screen.

# Master Rotation – Assignment

### Desktop

|   |                 | info              | r Info                          | or Worl    | kforce Ma   | anagement            |                      |                    |                                 |              |           |              |                              |     |
|---|-----------------|-------------------|---------------------------------|------------|-------------|----------------------|----------------------|--------------------|---------------------------------|--------------|-----------|--------------|------------------------------|-----|
| 1 | Hon             | ne                | Messages(                       | 6) Ti      | mesheet     | Maintenance          | My Reports           | Scheduling         | My Approva                      | al Superviso | r Approva | al Week      | y Timesheet                  | Pay |
|   |                 |                   | Multi-view Sc<br>ation - Assign |            | Master Rota | ation > Master Rota  | ation - Assignment   |                    |                                 |              |           |              |                              |     |
|   | Rotati<br>Lengt | ion Na<br>th (day | ame:                            |            |             | UX-D<br>14<br>1 - 07 | EMO<br>//31/2017     |                    | Unit:<br>Start Dat<br>Publish S |              |           |              | ICU<br>08/04/2017<br>UNPROCE |     |
|   |                 | Row               |                                 | Pin<br>FTE | E           | mployee              | ES MRA START<br>DATE | ES MRA END<br>DATE | P/T                             | Leave Reason |           | hu<br>3/24   | Fri<br>08/25                 |     |
|   | Ø               | 1                 | LPN                             |            | Unassigned  |                      | 07/31/2017           | 01/01/3000         |                                 |              |           |              |                              |     |
|   | 0               | 2                 | LPN                             |            | Unassigned  |                      | 07/31/2017           | 01/01/3000         |                                 |              |           | D            | D                            |     |
|   | Ø               | 3                 | LPN                             |            | Unassigned  |                      | 07/31/2017           | 01/01/3000         |                                 |              |           |              | D                            |     |
|   | 0               | 4                 | LPN                             |            | Unassigned  |                      | 07/31/2017           | 01/01/3000         |                                 |              |           | D            | D                            |     |
|   |                 |                   |                                 |            |             |                      |                      |                    |                                 | 2            |           |              |                              |     |
|   |                 | Book              | Offs                            | Relief Ce  | lls         |                      |                      | REL                | IEF RNN                         |              | Process   | Export To PI | OF REFRESH                   |     |
|   |                 |                   |                                 |            |             |                      |                      |                    |                                 |              |           |              |                              |     |
|   | -               |                   |                                 |            |             |                      |                      |                    |                                 |              |           |              |                              |     |

|              |                |           |              | Workbrain  | Support 🕞    |
|--------------|----------------|-----------|--------------|------------|--------------|
| roll Close W | izard Time Off | Approval  |              |            | \$₹?         |
|              |                |           |              |            |              |
|              |                |           |              |            |              |
|              |                |           |              |            |              |
|              |                | End Date: |              | 08/31/2017 |              |
| Sat          | Sun            | Mon       | Tue          | Wed        | Thu          |
| 08/26        | 08/27          | 08/28     | Tue<br>08/29 | 08/30      | Thu<br>08/31 |
|              |                | D         | D            | D          | D            |
|              |                |           |              | D          | D            |
| D            | D              |           |              |            |              |
|              |                |           |              | D          | D            |
|              |                |           |              |            |              |

#### Notes

1 Not much difference in design or layout that it could be mistaken the New Master Rotation screen at first glance.

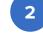

2 CTA labels are inconsistent in font style. Some are in all caps while others are in camel-case.

# Edit Row Assignment

### Desktop

| info                     | r Infor \                                   | Vorkforce Ma   | anagement   |                          |                   |             |                            |                      |                      |                   |            | ۷        | Vorkbrain Support 🕞 |
|--------------------------|---------------------------------------------|----------------|-------------|--------------------------|-------------------|-------------|----------------------------|----------------------|----------------------|-------------------|------------|----------|---------------------|
| Home                     | Messages(6)                                 | Timesheet      | Maintenance | My Reports               | Scheduling        | My Approval | Supervisor Approval        | Weekly Timesheet     | Payroll Close Wizard | Time Off Approval |            |          | \$?                 |
|                          | > <u>Multi-view Sc</u><br>tation - Assignme |                |             | ħ                        | laster Rotation - | Assignment  |                            |                      |                      |                   |            |          |                     |
| Rotation N<br>Length (da | ays):                                       | Unit Name      |             | Rotation Name<br>UX-DEMO |                   | Row         | Org. Start Date 07/31/2017 | Org. End Date        |                      | End Date:         |            | 08/31/20 | 17                  |
| Ver. & Eff.<br>Row       |                                             | Edit Type Unas |             | Assign Employee          | Employee          |             |                            | = <u>,</u>           | ED<br>Sat Sun        | Mon               | Tue        | Wed      | Thu                 |
| 0 1                      | F<br>LPN                                    | Start Date     |             | 07/31/2017 📄             | End Date          |             | 01/01/3000 📋               |                      | 08/05 08/06          | 08/07<br>D        | 08/08<br>D | 08/09    | 08/10               |
| Ø 2                      | LPN                                         | Assignment Ty  | /pe         | <b>(</b>                 | Override Labor N  | letrics 🕑   | 3                          |                      | D                    |                   |            | D        | D                   |
| Ø 3                      | LPN                                         | Comments       |             |                          | /_                |             |                            |                      | D D                  | D                 |            |          |                     |
| 0 4                      | LPN                                         |                |             |                          | Submit            | Cancel      |                            |                      | D                    |                   |            | D        | D                   |
|                          |                                             |                |             |                          |                   |             |                            |                      |                      |                   |            |          |                     |
|                          |                                             |                |             |                          |                   |             |                            |                      |                      |                   |            |          |                     |
|                          |                                             |                |             |                          |                   |             |                            |                      |                      |                   |            |          |                     |
|                          |                                             |                |             |                          |                   |             |                            |                      |                      |                   |            |          |                     |
|                          |                                             |                |             |                          |                   |             |                            |                      |                      |                   |            |          |                     |
|                          | l                                           |                |             |                          |                   |             |                            |                      |                      |                   |            |          |                     |
|                          |                                             |                |             |                          |                   |             |                            |                      |                      |                   |            |          |                     |
|                          |                                             |                |             |                          |                   |             |                            |                      |                      |                   |            |          |                     |
|                          |                                             |                |             |                          |                   |             |                            |                      |                      |                   |            |          |                     |
|                          |                                             |                |             |                          |                   |             |                            |                      |                      |                   |            |          |                     |
|                          |                                             |                |             |                          |                   |             |                            |                      |                      |                   |            |          |                     |
|                          |                                             |                |             |                          |                   |             |                            |                      |                      |                   |            |          |                     |
|                          |                                             |                |             |                          |                   |             |                            |                      |                      |                   |            |          |                     |
|                          |                                             |                |             |                          |                   |             |                            |                      |                      |                   |            |          |                     |
|                          |                                             |                |             |                          |                   |             |                            |                      |                      |                   |            |          |                     |
|                          |                                             |                |             |                          |                   |             |                            |                      |                      |                   |            |          |                     |
| Book                     | Coffs Reli                                  | ef Cells       |             |                          | R                 | LIEF RNN    | QUEUE Process              | Export To PDF REFRES | 1                    |                   |            |          |                     |
|                          |                                             |                |             |                          |                   |             |                            |                      |                      | â • 🔺             | 6 🚊 0      | (L) 0    | ij 0                |

|       |                 |                 |              | Workbra      | ain Support 🕞 |
|-------|-----------------|-----------------|--------------|--------------|---------------|
| Payro | ll Close Wizard | Time Off Approv | al           |              | \$₹?          |
|       |                 |                 |              |              |               |
|       |                 | End Date:       | :            | 08/31/2017   |               |
| 5     | Sun<br>08/06    | Mon<br>08/07    | Tue<br>08/08 | Wed<br>08/09 | Thu<br>08/10  |
|       |                 | D               | D            | D            |               |
|       |                 |                 |              | D            | D             |
|       | D               | D               |              |              |               |
|       |                 |                 |              | D            | D             |

| No | tes                                                                                                    |
|----|----------------------------------------------------------------------------------------------------|
| A  | Organization of content and buttons follows standard mod<br>patterns.                                                                                                    |
| 1  | Popup appears in a random position on the screen and no<br>center. Size of popups don't follow consistent sizing patter<br>throughout the site. The sizes range fitting inside content of<br>little-to-no extra space for padding to being much bigger to<br>inside content with extra blank space left either on the right<br>or bottom. |
| 2  | The content at the top of this popup is displayed in data list<br>format with the label bolded and stacked on top of associat<br>content in a horizontal layout separated by light gray border<br>only contains 1 row of actual data.                                                                                                    |
| 3  | The labels in the right column of this form are not aligned                                                                                                    |

ws standard modal

he screen and not the tent sizing patterns g inside content with ng much bigger than either on the right side

splayed in data list on top of associated y light gray borders but

properly and therefore make it difficult to read and/or fill out.

# **Employee Details Tooltip**

### Desktop

|      | info                             | Inf           | or Wor     | kforce M    | anagemer                                      | nt                       |                              |                                        |                                      |               |             |               |                    |
|------|----------------------------------|---------------|------------|-------------|-----------------------------------------------|--------------------------|------------------------------|----------------------------------------|--------------------------------------|---------------|-------------|---------------|--------------------|
|      | me<br>duling >                   | Messages      |            | Master Bot  | Maintena                                      |                          | My Reports<br>n - Assignment | Scheduling                             | My Approv                            | al Superviso  | or Approval | Weekly Ti     | mesheet            |
|      |                                  | ation - Assig |            | Master Ho   | Idition > Master                              | Hotatio                  | n - Assignment               |                                        |                                      |               |             |               |                    |
| Leng | ation Na<br>gth (day<br>& Eff. D | /s):          |            |             | 14                                            | X-DEMC<br> <br>- 07/31/2 |                              |                                        | Unit:<br>Start Date:<br>Publish St   |               |             |               | 4/2017<br>ROCESSED |
|      | Row                              | Job           | Pin<br>FTE |             | Employee                                      |                          | ES MRA START<br>DATE         | ES MRA END<br>DATE                     | ) P/T                                | Leave Reason  |             | Fri<br>08/04  | Sat<br>08/05       |
| 0    | 1                                | LPN           |            | Helmut, Zer | по                                            |                          | 07/31/2017                   | 01/01/3000                             | P                                    |               | rc          |               |                    |
| 0    | 2                                | LPN           | 1          | Elks, Basil |                                               |                          |                              |                                        |                                      |               |             | D             | D                  |
| Ø    | 3                                | LPN           |            | Unassigne   | Elks, Basi                                    | I                        |                              |                                        |                                      |               |             | D             | D                  |
| 0    | 4                                | LPN           |            | Unas: 2     | Employee<br>Status<br>Pay Group<br>Calc Group | Active<br>1              | Y                            |                                        |                                      |               |             | D             | D                  |
|      |                                  |               |            |             | Jobs                                          | Name<br>LPN              | 9                            | Start Date<br>01/01/2005               | End Date<br>01/01/3000               | Preferred Job | 3           |               |                    |
|      |                                  |               |            |             | Skills                                        | Name<br>CLINI<br>TRIA    | ICAL RECORDS                 | Start Date<br>01/01/2003<br>01/01/2003 | End Date<br>01/01/3000<br>01/01/3000 |               |             |               |                    |
|      |                                  |               |            |             |                                               |                          |                              |                                        |                                      |               |             |               |                    |
|      |                                  |               |            |             |                                               |                          |                              |                                        |                                      |               |             |               |                    |
|      |                                  |               |            |             |                                               |                          |                              |                                        |                                      |               |             |               |                    |
|      |                                  |               |            |             |                                               |                          |                              |                                        |                                      |               |             |               |                    |
|      |                                  |               |            |             |                                               |                          |                              |                                        |                                      |               |             |               |                    |
|      |                                  |               |            |             |                                               |                          |                              |                                        |                                      |               |             |               |                    |
|      | Book                             | Offs          | Relief Ce  | ells        |                                               |                          |                              | RE                                     | LIEF RNN                             | QUEUE         | Process     | Export To PDF | REFRESH            |
|      |                                  |               |            |             |                                               |                          |                              |                                        |                                      |               |             |               |                    |

|       |                 |                 |              | Workbra      | ain Support 🕞 |
|-------|-----------------|-----------------|--------------|--------------|---------------|
| Payro | Il Close Wizard | Time Off Approv | val          |              | \$₹?          |
|       |                 |                 |              |              |               |
|       |                 | End Date        | :            | 08/31/2017   |               |
| 5     | Sun<br>08/06    | Mon<br>08/07    | Tue<br>08/08 | Wed<br>08/09 | Thu<br>08/10  |
|       |                 | D               | D            | D            |               |
|       |                 |                 |              | D            | D             |
|       | D               | D               |              |              |               |
|       |                 |                 |              | D            | D             |

#### Notes 1 CTAs are styled the same as non-CTA text (ie: Employee name & start/end date columns). No way of knowing what is interactive and what isn't. 2 In this section the labels are styled the same as the associated text and in the last line of content the "Calc Group" label almost runs into the "HOURLY" text. Note: There's 2 different ways the labels and associated text is style in the same popup. In this section its side-by-side and in the section below it's stacked (with bolded labels). This makes the content look disorganized and sloppy.

Tooltips that appear on hover should not contain additional 3 controls because popups like this are supposed to disappear once the mouse moves away form the element.

| 0 | 6 | 0 | <b>()</b> | ( <b>*</b> ) 0 |  |
|---|---|---|-----------|----------------|--|
|   |   |   |           |                |  |
|   |   |   |           |                |  |
|   |   |   |           |                |  |
|   |   |   |           |                |  |
|   |   |   |           |                |  |
|   |   |   |           |                |  |

## **Re-edit Row Assignment**

### Desktop

| infor Infor                                                 | Vorkforce Management                                                                                                    |                                                                                                    |                   | ١                 | Workbrain Support 🕞 |
|-------------------------------------------------------------|----------------------------------------------------------------------------------------------------|----------------------------------------------------------------------------------------------------|-------------------|-------------------|---------------------|
| Home Messages(6)                                            | Timesheet Maintenance My Reports Scheduling My Approval Supervisor Approval Weekly Timesheet Payroll Close Wizard Tim                                                                                                    | e Off Approva                                                                                                    | d                 |                   | ¢?                  |
| Scheduling > Multi-view Sched<br>Master Rotation - Assignme | Master Rotation - Assignment                                                                                                    |                                                                                                    |                   |                   |                     |
| Rotation Name:<br>Length (days):<br>Ver. & Eff. Dates:      | Unit Name     Rotation Name     Row     Org. Start Date     Org. End Date       ICU     UX-DEMO     2     07/31/2017     01/01/3000                                                                                                    | End Date:                                                                                                    |                   | 08/31/2           | 017                 |
| Row Job                                                     | Edit Type Assigned Update Assignment \$                                                                                                    | Mon<br>08/07<br>D                                                                                                    | Tue<br>08/08<br>D | Wed<br>08/09<br>D |                     |
|                                                             | Elks, Basil       07/31/2017       01/01/3000       Image: Comparison of the second second | 5                                                                                                    | 5                 | D                 | D                   |
| Image: 3     Image: 3       Image: 4     Image: 4           | D D D                                                                                                    | D                                                                                                    |                   | D                 | D                   |
|                                                             |                                                                                                    |                                                                                                    |                   |                   |                     |
|                                                             | Submit Revert Cancel                                                                                                    |                                                                                                    |                   |                   |                     |
|                                                             |                                                                                                    |                                                                                                    |                   |                   |                     |
|                                                             |                                                                                                    |                                                                                                    |                   |                   |                     |
|                                                             |                                                                                                    |                                                                                                    |                   |                   |                     |
|                                                             |                                                                                                    |                                                                                                    |                   |                   |                     |
|                                                             |                                                                                                    |                                                                                                    |                   |                   |                     |
|                                                             |                                                                                                    |                                                                                                    |                   |                   |                     |
|                                                             |                                                                                                    |                                                                                                    |                   |                   |                     |
|                                                             |                                                                                                    |                                                                                                    |                   |                   |                     |
|                                                             |                                                                                                    |                                                                                                    |                   |                   |                     |
| Book Offs Re                                                | ef Cells           RELIEF         RNN         QUEUE         Process         Export To PDF         REFRESH                                                                                                    |                                                                                                    |                   |                   |                     |
|                                                             |                                                                                                    | <b><u><u></u></u></b> <u></u> <u></u> <u></u> <u></u> <u></u> <u></u> <u></u> <u></u> <u></u> <u></u> <u></u> <u></u> <u></u> <u></u> <u></u> <u></u> <u></u> | 6 🖾 0             | (L) 0             | ( <b>*</b> ) 0      |

|        |                 |                 |              | Workbra      | ain Support 🕞 |  |
|--------|-----------------|-----------------|--------------|--------------|---------------|--|
| Payrol | Il Close Wizard | Time Off Approv | val          |              | \$?           |  |
|        |                 |                 |              |              |               |  |
|        |                 | End Date:       | :            | 08/31/2017   |               |  |
| 5      | Sun<br>08/06    | Mon<br>08/07    | Tue<br>08/08 | Wed<br>08/09 | Thu<br>08/10  |  |
|        |                 | D               | D            | D            |               |  |
|        |                 |                 |              | D            | D             |  |
|        | D               | D               |              |              |               |  |
|        |                 |                 |              | D            | D             |  |

#### Notes

1 The popup that is displayed when clicking the "edit" CTA (pencil icon) shows different content depending on whether the targetted row is filled in or not. Because the same icon is being used for both cases the expected behavior is to display consistent content. The icon should change somehow to differentiate the differing behaviors.

2 The "Edit Type Assigned" dropdown is displayed as if it were the 2 row of data in relation to the content directly above it. Because of this the text "Edit Type Assigned" looks like it's data for the "Unit Name" column and the dropdown looks like it belongs to the "Rotation Name" column.

3 No appearant reason why this particular section of content is in it's own bordered container since there are editable fields inside and outside of the container. It also it takes up more space than necessary and pushes the primary CTA buttons even further down the screen.

# **Re-edit Row Assignment – Error**

### Desktop

| info         | r Infor W                                                                  | /orkforce Ma                                                                                                | anagement                        |                                                        |                   |                |                                            |             |                                          |         |
|--------------|----------------------------------------------------------------------------|----------------------------------------------------------------------------------------------------|----------------------------------|--------------------------------------------------------|-------------------|----------------|--------------------------------------------|-------------|------------------------------------------|---------|
| Home         | Messages(6)                                                                | Timesheet                                                                                                   | Maintenance                      | My Reports                                             | Scheduling        | My Approval    | Supervis                                   | or Approval | Weekly Ti                                | mesheet |
| Scheduling : | > <u>Multi-view Scheo</u><br>tation - Assignme<br>lame:<br>lys):<br>Dates: | Unit Name<br>ICU<br>Edit Type Assig<br>Employee<br>Elks, Basil<br>Warning<br>Unassigned su<br>07/31/2017 an | gned<br>Start Date<br>08/07/2017 | Rotation Name<br>UX-DEMO<br>Update Assignm<br>End Date | between submitted | Reason Overrid | v Org. Star<br>07/31/20<br>e Labor Metrics | t Date      | Weekly Ti<br>Org. End Date<br>01/01/3000 |         |
| Book         | c Offs Relie                                                               | ef Cells                                                                                                    |                                  |                                                        | R                 | ELIEF RNN      | QUEUE                                      | Process     | Export To PDF                            | REFRESH |

|       |                 |                 |              | Workbra      | ain Support 🕞 |
|-------|-----------------|-----------------|--------------|--------------|---------------|
| Payro | Il Close Wizard | Time Off Approv | val          |              | \$₹?          |
|       |                 |                 |              |              |               |
|       |                 | End Date:       | :            | 08/31/2017   |               |
| 5     | Sun<br>08/06    | Mon<br>08/07    | Tue<br>08/08 | Wed<br>08/09 | Thu<br>08/10  |
|       |                 | D               | D            | D            |               |
|       |                 |                 |              | D            | D             |
|       | D               | D               |              |              |               |
|       |                 |                 |              | D            | D             |

| Not | es                                                                                                    |
|-----|----------------------------------------------------------------------------------------------------|
| A   | Accurate error messaging                                                                                                    |
| 1   | When an error appears it's displayed unde<br>bordered content container, pushing the b<br>causing the entire popup window to scroll. |
| 2   | The contextual CTAs for the error are in the main popup CTAs.                                                                        |

| 📋 o 🗛 6 🛣 o 🕒 o 讲 | iii 0 |  |
|-------------------|-------|--|
|-------------------|-------|--|

ler the oversized bottom CTAs down and II.

he same style as the

# **Additional Generated Rows**

### Desktop

|    | info                | In           | for Wo     | rkforce M    | anagement         |                     |                      |                      |                |          |               |             |
|----|---------------------|--------------|------------|--------------|-------------------|---------------------|----------------------|----------------------|----------------|----------|---------------|-------------|
| Ho | me                  | Message      | s(6) 1     | Timesheet    | Maintenance       | My Reports          | Scheduling           | My Approv            | val Supervisor | Approval | Weekly Tir    | nesheet     |
|    |                     |              |            | > Master Rot | ation > Master Ro | tation - Assignment |                      |                      |                |          |               |             |
|    |                     | ation - Assi | gnment     |              |                   | 5140                |                      | 11-11-               |                |          | 1011          |             |
|    | tion Na<br>1th (day |              |            |              | UX-D<br>14        | EMO                 |                      | Unit:<br>Start Date: |                |          | ICU<br>08/04  | /2017       |
|    | & Eff. C            |              |            |              |                   | /31/2017            |                      | Publish St           |                |          |               | ROCESSED    |
|    | Row                 | Job          | Pin<br>FTE | I            | Employee          | ES MRA STAR         | T ES MRA END<br>DATE | P/T                  | Leave Reason   |          | Fri<br>08/04  | Sat<br>08/0 |
| 0  | 1                   | LPN          |            | Helmut, Zen  | no                | 07/31/2017          | 01/01/3000           | Р                    |                | rc       |               |             |
| Ø  | 2                   | LPN          |            | Elks, Basil  |                   | 07/31/2017          | 08/05/2017           |                      |                |          | D             | D           |
| 0  |                     | LPN          | 1          | Elks, Basil  |                   | 08/06/2017          | 01/01/3000           |                      | SICK           |          |               |             |
| 0  |                     | LPN          |            | Unassigned   |                   | 08/06/2017          | 01/01/3000           |                      |                |          |               |             |
| Ø  | 3                   | LPN          |            | Unassigned   |                   | 07/31/2017          | 01/01/3000           |                      |                |          | D             | D           |
| 0  | 4                   | LPN          |            | Unassigned   |                   | 07/31/2017          | 01/01/3000           |                      |                |          | D             | D           |
|    |                     |              |            |              |                   |                     |                      |                      |                |          |               |             |
|    | Book                | Offs         | Relief C   | ells         |                   |                     | REL                  |                      | N QUEUE F      | Process  | Export To PDF | REFRESH     |
|    |                     |              |            |              |                   |                     |                      |                      |                |          |               |             |

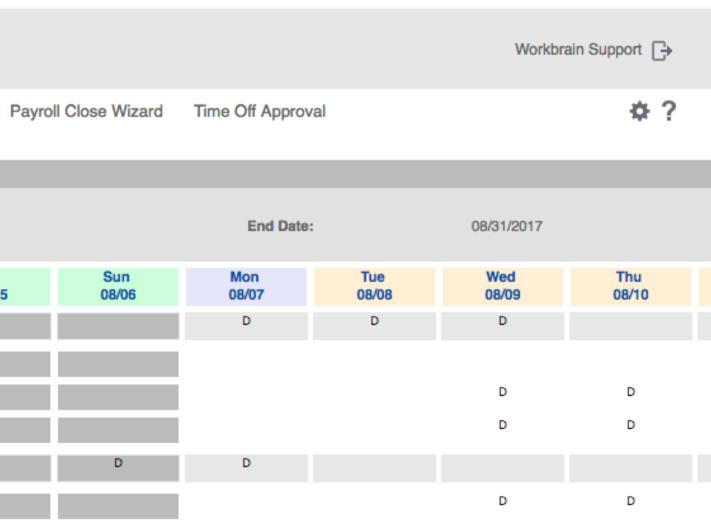

🗎 0 🛕 6 🛗 0 🕒 0 🎁 0

#### Notes

1

Additional rows are generated under certain conditions (ie: when an employee has sick leave during a rotation). The additional rows are not numbered and the first generated row will duplicate all the date from the row above it (the original numbered row) with the addtion of filling in the "Leave Reason" column. This duplicated row is unnecessary since it could be represented in the original row and have the "Leave Reason" filled in instead of blank.

## **Re-edit Row Assignment – Put Employee on LTA**

### Desktop

| infor Infor                                                                                                    | Workforce Management                                 |                                                 |                 |                       |                   |                             |                               |
|----------------------------------------------------------------------------------------------------|------------------------------------------------------|-------------------------------------------------|-----------------|-----------------------|-------------------|-----------------------------|-------------------------------|
| Home Messages(6)                                                                                                    | Timesheet Maintenance                                | My Reports S                                    | cheduling My Ap | proval Su             | pervisor Approval | Weekly Timeshee             | et Payroll                    |
| HomeMessages(6)Scheduling > Multi-view St1Master Rotation - AssignmeRotation Name:Length (days):Ver. & Eff. Dates:RowJobØ1ILPNØ3LPNØ4LPN | Unit Name<br>ICU<br>Edit Type Assigned<br>Start Date | Rotation Name<br>UX-DEMO<br>Put Employee on LT/ |                 | <b>Row Or</b><br>2 07 |                   | Org. End Date<br>01/01/3000 | SED<br>Sat<br>08/05<br>D<br>D |
|                                                                                                    |                                                      |                                                 |                 |                       |                   |                             |                               |
| Book Offs Rel                                                                                                    | lief Cells                                           |                                                 | RELIEF          | RNN QU                | EUE Process       | Export To PDF REFRE         | БН                            |
|                                                                                                    |                                                      |                                                 |                 |                       |                   |                             |                               |

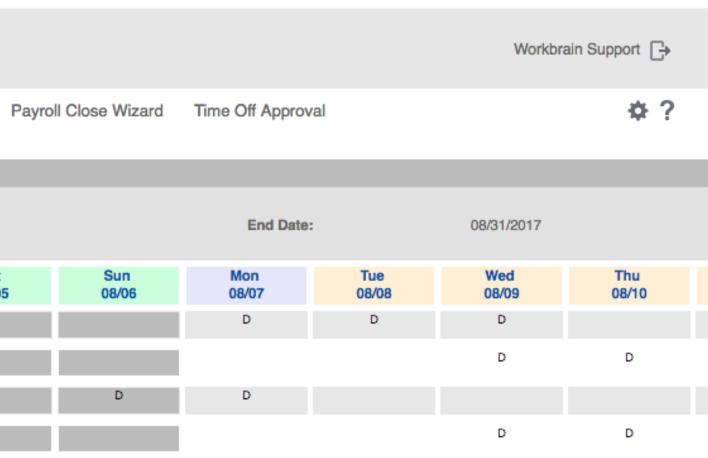

#### Notes

1 Popup scrolling bug when the content is updated and isn't necessary for scrolling the top header bar gets cut off and the popup gets stuck in this state.

2 The content displayed for different selections in the "Edit Type Assignment" dropdown isn't displayed in a bordered container like the default option. Lack contistant layout design.

| 0 | <b>A</b> 6 | 0 | <b>()</b> | ( <b>e</b> ) 0 |  |
|---|------------|---|-----------|----------------|--|
|   |            |   |           |                |  |

## **One Time Schedule – Edit Template**

### Desktop

|   | info       | Infor V            | Workforce M       | lanagement         |                      |                    |             |                     |                  |                      |                   |              | Workbrain Support | 3 |
|---|------------|--------------------|-------------------|--------------------|----------------------|--------------------|-------------|---------------------|------------------|----------------------|-------------------|--------------|-------------------|---|
|   | Home       | Messages(6)        | Timesheet         | Maintenance        | My Reports           | Scheduling         | My Approval | Supervisor Approval | Weekly Timesheet | Payroll Close Wizard | Time Off Approval |              | \$                | ? |
|   | Scheduling | g > Multi-view Sch | eduler > One-time | e Schedule > OTS - | Plot Shifts, Edit Ro | ow Details, Assign | ment        |                     |                  |                      |                   |              |                   |   |
| 1 |            | e Schedule         |                   |                    |                      |                    |             |                     |                  |                      |                   |              |                   |   |
|   | Template   |                    | 01                |                    |                      |                    |             |                     |                  |                      |                   |              |                   |   |
|   | OTS Peri   | Cancel             |                   | <b>1</b> 0,        |                      |                    |             |                     |                  |                      |                   |              |                   |   |
|   | _          |                    |                   |                    |                      |                    |             |                     |                  |                      |                   |              |                   |   |
|   |            |                    |                   |                    |                      |                    |             |                     |                  |                      |                   |              |                   |   |
|   |            |                    |                   |                    |                      |                    |             |                     |                  |                      |                   |              |                   |   |
|   |            |                    |                   |                    |                      |                    |             |                     |                  |                      |                   |              |                   |   |
|   |            |                    |                   |                    |                      |                    |             |                     |                  |                      |                   |              |                   |   |
|   |            |                    |                   |                    |                      |                    |             |                     |                  |                      |                   |              |                   |   |
|   |            |                    |                   |                    |                      |                    |             |                     |                  |                      |                   |              |                   |   |
|   |            |                    |                   |                    |                      |                    |             |                     |                  |                      |                   |              |                   |   |
|   |            |                    |                   |                    |                      |                    |             |                     |                  |                      |                   |              |                   |   |
|   |            |                    |                   |                    |                      |                    |             |                     |                  |                      |                   |              |                   |   |
|   |            |                    |                   |                    |                      |                    |             |                     |                  |                      |                   |              |                   |   |
|   |            |                    |                   |                    |                      |                    |             |                     |                  |                      |                   |              |                   |   |
|   |            |                    |                   |                    |                      |                    |             |                     |                  |                      |                   |              |                   |   |
|   |            |                    |                   |                    |                      |                    |             |                     |                  |                      |                   |              |                   |   |
|   |            |                    |                   |                    |                      |                    |             |                     |                  |                      |                   |              |                   |   |
|   |            |                    |                   |                    |                      |                    |             |                     |                  |                      |                   |              |                   |   |
|   |            |                    |                   |                    |                      |                    |             |                     |                  |                      |                   |              |                   |   |
|   |            |                    |                   |                    |                      |                    |             |                     |                  |                      |                   |              |                   |   |
|   |            |                    |                   |                    |                      |                    |             |                     |                  |                      |                   |              |                   |   |
|   |            |                    |                   |                    |                      |                    |             |                     |                  |                      |                   |              |                   |   |
|   |            |                    |                   |                    |                      |                    |             |                     |                  |                      |                   |              |                   |   |
|   |            |                    |                   |                    |                      |                    |             |                     |                  |                      |                   |              |                   |   |
|   |            |                    |                   |                    |                      |                    |             |                     |                  |                      |                   |              | 28° 0             |   |
|   |            |                    |                   |                    |                      |                    |             |                     |                  |                      |                   | 6 🖹 (3) () 0 | 1970              |   |
|   |            |                    |                   |                    |                      |                    |             |                     |                  |                      |                   |              |                   |   |
|   |            |                    |                   |                    |                      |                    |             |                     |                  |                      |                   |              |                   |   |
|   |            |                    |                   |                    |                      |                    |             |                     |                  |                      |                   |              |                   |   |

#### Notes

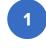

1 Form is positioned in the upper left corner while the rest of the page is mostly unused and blank.

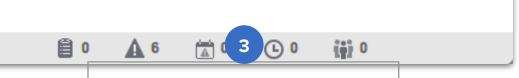

# **OTS – Edit Template**

### Desktop

| heduling > Mult<br>ne Time Sched<br>TS Name:<br>emplate:<br>art Date:                                                                                                    | Row<br>1 LPN<br>2 LPN<br>3 3 LPN | eduler > <u>One-tin</u><br>Job |                                                    | OTS - Plot Shifts, Edit F<br>07/31/2017<br>017 |                         | My Approval | Supervisor Approva   | I Weekly Times              | heet Pay     | roll Close Wizard | Time Off Ap  | proval       |              |              | \$₹? |
|----------------------------------------------------------------------------------------------------|----------------------------------|--------------------------------|----------------------------------------------------|------------------------------------------------|-------------------------|-------------|----------------------|-----------------------------|--------------|-------------------|--------------|--------------|--------------|--------------|------|
| ne Time Sched<br>TS Name:<br>emplate:<br>art Date:<br>2<br>2<br>2<br>3<br>3<br>3<br>4<br>3<br>4<br>4<br>5<br>4<br>5<br>4<br>5<br>5<br>5<br>5<br>5<br>6<br>6<br>7<br>1<br>5<br>1<br>5<br>1<br>1<br>1<br>1<br>1<br>1<br>1<br>1<br>1<br>1<br>1<br>1<br>1<br>1<br>1                                                                                                    | Row<br>1 LPN<br>2 LPN<br>3 3 LPN | Job                            | LPN 12HR-07<br>1 - 07/31/201<br>07/31/2017<br>Pln. | 07/31/2017<br>)17                              | low Details, Assignment | t           |                      |                             |              |                   |              |              |              |              |      |
| Implate:       Implate:                                                                                                    | 1 LPN<br>2 LPN<br>3 LPN          |                                | 1 - 07/31/201<br>07/31/2017<br>Pln.                | )17                                            |                         |             |                      |                             |              |                   |              |              |              |              |      |
| Arrit         Date:           Image: Arrit         Image: Arrive           Image: Arrive         Image: Arrive           Image: Arrive </td <td>1 LPN<br/>2 LPN<br/>3 LPN</td> <td></td> <td>07/31/2017<br/>Pln.</td> <td></td> <td></td> <td></td> <td>Description:</td> <td></td> <td></td> <td></td> <td></td> <td>Unit:</td> <td></td> <td>CARDIO</td> <td></td> | 1 LPN<br>2 LPN<br>3 LPN          |                                | 07/31/2017<br>Pln.                                 |                                                |                         |             | Description:         |                             |              |                   |              | Unit:        |              | CARDIO       |      |
|                                                                                                    | 1 LPN<br>2 LPN<br>3 LPN          |                                |                                                    |                                                |                         |             | # Rows:<br>End Date: |                             | 8<br>08/2    | 27/2017           |              | Status:      |              | READY        |      |
|                                                                                                    | 2 LPN<br>3 LPN                   |                                |                                                    | Employee                                       | Start Date              | End Date    | P/T Leave Reason     | Mon<br>07/31                | Tue<br>08/01 | Wed 08/02         | Thu<br>08/03 | Fri<br>08/04 | Sat<br>08/05 | Sun<br>08/06 | N    |
|                                                                                                    | ) 3 LPN                          |                                | 1.000 Frost, E                                     | Emma                                           | 07/31/2017              | 01/01/3000  |                      | 730D                        | 730D         | 730D              | 730D         |              |              |              | 19   |
| ° 0                                                                                                    |                                  |                                | 1.000 Frost, Ja                                    | Jack                                           | 07/31/2017              | 01/01/3000  |                      |                             |              |                   |              | 1930N        | 1930N        | I 1930N      |      |
| / O                                                                                                    | 4 LPN                            |                                | 1.000 St.Croix                                     | vix, Marius                                    | 07/31/2017              | 01/01/3000  |                      |                             |              |                   |              | 730D         | 730D         | 730D         |      |
|                                                                                                    | )                                |                                | 1.000 Power,                                       | , Katie                                        | 07/31/2017              | 01/01/3000  |                      | 1930N                       | 1930N        | 1930N             | 1930N        |              |              |              | 73   |
| > 0                                                                                                    | 5 LPN                            |                                | 1.000 Paris, B                                     | Bennet du                                      | 07/31/2017              | 01/01/3000  |                      |                             |              | 730D              | 730D         | 730D         | 730D         |              |      |
| 0                                                                                                    | 6 LPN                            |                                | 1.000 Rolfson,                                     | n, Autumn                                      | 07/31/2017              | 01/01/3000  |                      | 1930N                       | 1930N        |                   |              |              |              | 730D         | 73   |
| ° 0                                                                                                    | ) 7 LPN                          |                                | 1.000 Callasar                                     | antos, Maria                                   | 07/31/2017              | 01/01/3000  |                      |                             |              | 1930N             | 1930N        | 1930N        | 1930N        |              |      |
| ° 0                                                                                                    | 8 LPN                            |                                | 1.000 Ramirez                                      | ez, Tomas                                      | 07/31/2017              | 01/01/3000  |                      | 730D                        | 730D         |                   |              |              |              | 1930N        | 19   |
|                                                                                                    |                                  |                                |                                                    |                                                |                         |             |                      |                             |              |                   |              |              |              |              |      |
|                                                                                                    |                                  |                                | 3                                                  |                                                |                         |             |                      |                             |              |                   |              |              |              |              |      |
| Book Offs                                                                                                    | fs R                             | _                              |                                                    | py Row Edit LM I                               | Edit Shifts Validate    | Save Pr     | ocess Queue Pri      | nt Refresh                  |              |                   |              |              |              |              |      |
|                                                                                                    | fs R<br>Coverage S               | elief Cells                    |                                                    | py Row Edit LM E                               | Edit Shifts Validate    | Save Pr     | ocess Queue Prin     | nt Refresh                  |              |                   |              |              |              |              |      |
| Job Shift Co                                                                                                    |                                  | Rellef Cells                   |                                                    |                                                | Edit Shifts Validate    | Save Pro    |                      | nt Refresh<br>Activity Name | e            |                   |              |              |              |              |      |
| Job Shift Co<br>Disp                                                                                                    | Coverage                         | Rellef Cells                   | Add Row Copy                                       | ges (                                          |                         |             |                      |                             | 2            |                   |              |              |              |              |      |

#### Notes

1 Breadcrumbs is visible but isn't on New Master Rotation screen even though both pages are similar in design and layout.

2 Delete and Split CTAs (trash and plus icons) are displayed once at the top of the list instead of repeated in each row like in the New Master Rotation screen.

3 CTAs are displayed in a different position compared to New Master Rotation screen even though several of the CTAs displayed in both.

# **OTS – Edit Row Assignment**

### Desktop

| infor<br>Home                                        | n Infor W<br>Messages(6) | orkforce M      | anagement<br>Maintenance                      | My Reports             | Scheduling         | My Approval     | Supervisor Appro                     | oval Weekly Time | sheet        | Payr       |
|------------------------------------------------------|--------------------------|-----------------|-----------------------------------------------|------------------------|--------------------|-----------------|--------------------------------------|------------------|--------------|------------|
| Scheduling >                                         | Multi-view Schedule      | er > One-time S | Chedule > OTS - P                             | lot Shifts, Edit Row [ | Details, Assignmer | nt              |                                      |                  |              |            |
| One Time So<br>OTS Name:<br>Template:<br>Start Date: |                          | 1               | PN 12HR-07/31/20<br>- 07/31/2017<br>7/31/2017 | 17                     |                    |                 | Description:<br># Rows:<br>End Date: |                  |              | 8<br>08/27 |
| <b>A</b>                                             | Row J                    |                 | In. E<br>TE                                   | mployee                | Start Date         | End Date        | P/T Leave Reason                     | Mon<br>07/31     | Tue<br>08/01 |            |
| 0 1                                                  | O 1 LPN                  |                 | usalvwwfmdev0                                 | 1.infor.com:101        | 0/workbrain/em     | nvs/action/otsE | dit.action?empSele                   | ectionFormView=  | 1 730D       |            |
| 0                                                    | 2 LPN                    | i usalvw        | wfmdev01.info                                 | or.com:1010/wo         | orkbrain/emvs/     | action/otsEdi   | t.action?empSelec                    | ctionFormView=t  |              |            |
| 0                                                    | 3 LPN     4 LPN          |                 |                                               |                        | OTS - Assigr       | ment            |                                      |                  | 1930N        |            |
| -                                                    | O 5 LPN                  | Unit Name       | e                                             | OTS Name               | Row                | Original St     | tart Date Orig                       | inal End Date    |              |            |
| 0                                                    | G 6 LPN                  | CARDIO          |                                               | LPN 12HR-07/31/        | 2017 2             | 07/31/2017      | 7 01/0                               | 01/3000          | 1930N        |            |
|                                                      | □ <sup>7</sup> LPN       | Edit Type       | Assigned                                      | Update Assig           | nment 🛊            |                 |                                      | 1                |              |            |
| Book                                                 | Offs Relie               | Employe         |                                               |                        |                    |                 | ride Labor Metrics                   |                  | 730D         |            |
| Job Shi                                              | ift Coverage Shift       |                 |                                               |                        |                    |                 |                                      |                  |              |            |
|                                                      | Display Label*           | Effective-      | dated Changes                                 | Descr                  | iption             | Start Time      | End Time                             | Activity Nan     | ne           |            |
|                                                      | 🗅 730D                   |                 |                                               | 0730-                  | -1930              | 7:30 AM         | 7:30 PM                              | WRK              |              |            |
|                                                      | 🔁 1930N                  |                 |                                               | 1930-                  | -0730              | 7:30 PM         | 7:30 AM                              | WRK              |              |            |
| Add Shift L                                          | Label Add                |                 |                                               |                        |                    |                 |                                      |                  |              |            |

|                   |              |              |              | Workbrain Supp | ort 🕞        |
|-------------------|--------------|--------------|--------------|----------------|--------------|
| roll Close Wizard | Time Off Ap  | oproval      |              |                | ¢?           |
|                   |              |              |              |                |              |
|                   |              | Unit:        | CARD         | Ю              |              |
| 7/2017            |              | Status:      | READ         | Y              |              |
| Wed<br>08/02      | Thu<br>08/03 | Fri<br>08/04 | Sat<br>08/05 | Sun<br>08/06   | Mon<br>08/07 |
| 730D              | 730D         |              |              |                | 1930N        |
|                   |              | 1930N        | 1930N        | 1930N          |              |
|                   |              | 730D         | 730D         | 730D           |              |
| 1930N             | 1930N        |              |              |                | 730D         |
| 730D              | 730D         | 730D         | 730D         |                |              |
|                   |              |              |              | 730D           | 730D         |
| 1930N             | 1930N        | 1930N        | 1930N        |                |              |
|                   |              |              |              | 1930N          | 1930N        |

#### Notes

1 Clicking the edit CTA (pencil icon) opens the Edit Row Assignment popup in a new browser window instead of a popup element even though the content is the same compared to the edit popup in New Master Rotation.

| -   |   |          | -     |                |
|-----|---|----------|-------|----------------|
| ₿ 0 | 6 | <b>0</b> | (L) 0 | ( <b>i</b> ) 0 |

# **Create New One Time Schedule**

### Desktop

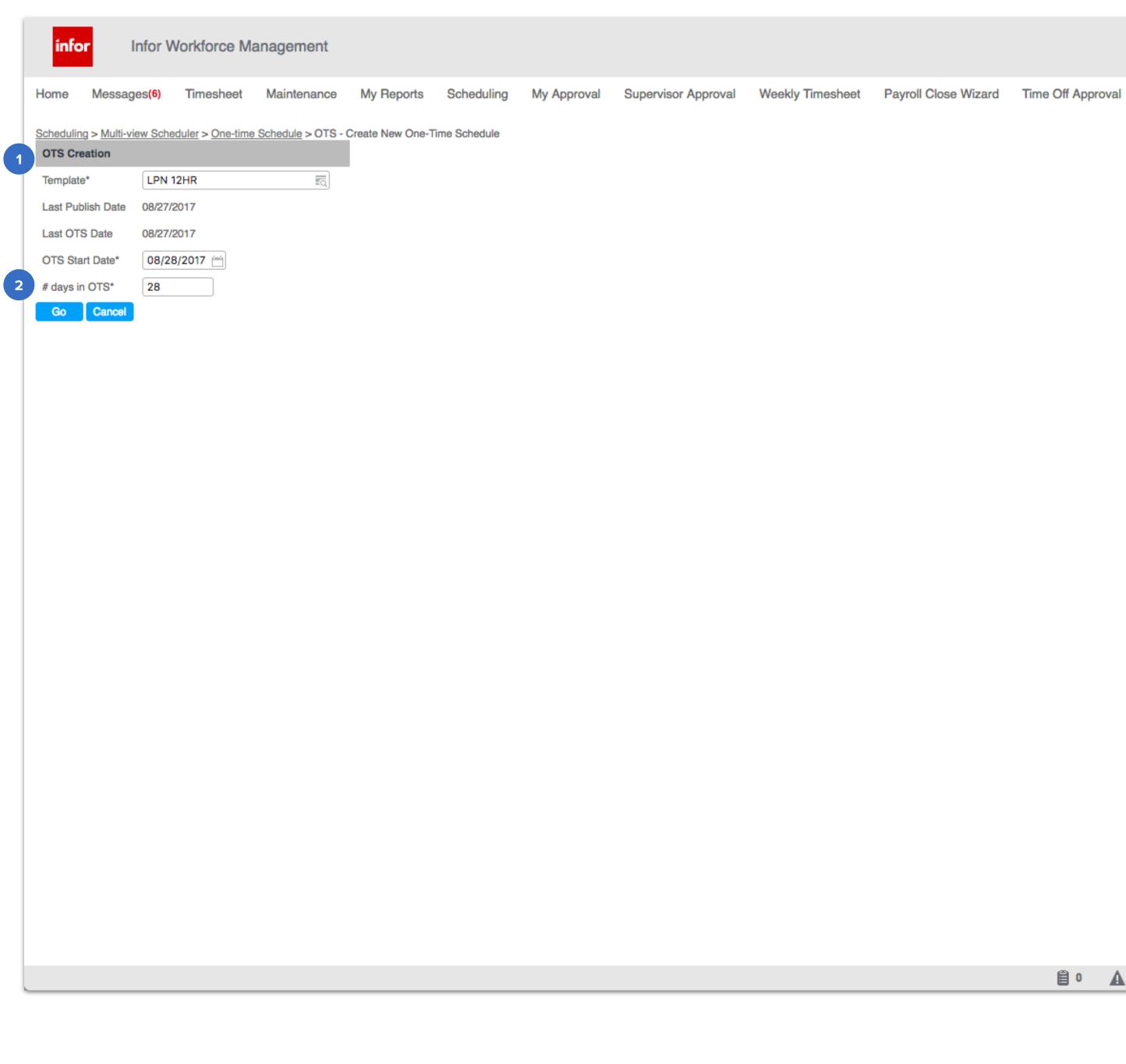

Workbrain Support 🕒 \$₹?

#### Notes

1 Form is positioned in the upper left corner while the rest of the page is mostly unused and blank.

Whenever the system asks the user how long a rotation or 2 schedule they want displayed it's either in number of days or number of weeks. For New Master Rotation its "Length in days", for Rotation Assignment (in Master Rotation) it's Number of Weeks and in One Time Schedule it's "# days in OTS". The unit of measurement used throughout the tool should be consistent (exceptions when necessary) and the language used to label these fields should be consistent as well.

|  | <b>Ö</b> | 6 | 0 | <b>()</b> | iej 0 |  |
|--|----------|---|---|-----------|-------|--|
|--|----------|---|---|-----------|-------|--|

## **OTS – Plot Shifts + Edit**

### Desktop

| heduling > M<br>ne Time Scl<br>TS Name:<br>emplate:<br>art Date:                                                         |            | <u>neduler</u> > <u>One-</u> | -time Sched               | Maintenance<br>dule > OTS - Pl |                    | ts Scheduling          | My Approval           | Cuponicor Approval  | Weekly Tin   | noshoot Pa   | yroll Close Wizar | d Time Off Ap | proval        |               |               | \$₹? |
|----------------------------------------------------------------------------------------------------|------------|------------------------------|---------------------------|--------------------------------|--------------------|------------------------|-----------------------|---------------------|--------------|--------------|-------------------|---------------|---------------|---------------|---------------|------|
| TS Name:<br>mplate:<br>art Date:                                                                                         | hedule     |                              |                           | <u>dule</u> > OTS - P          | lot Shifte Edit P. |                        |                       | Supervisor Approval | Weekiy Til   | fiesheet Fo  | lyron 01030 Wizar | u 11110 01174 | piovai        |               |               |      |
| mplate:<br>art Date:<br>2<br>2<br>2<br>2<br>3<br>4<br>4<br>4<br>4<br>4<br>4<br>4<br>4<br>4<br>4<br>4<br>4<br>4<br>4<br>4 | Row        |                              | LPN 12HR                  |                                | or onina, cuit ri  | low Details, Assignmen | t                     |                     |              |              |                   |               |               |               |               |      |
| Art Date:                                                                                                    | Row        |                              |                           | R-08/28/2017                   |                    |                        | Des                   | cription:           |              |              | U                 | Jnit:         | CARDIO        |               |               |      |
| * (                                                                                                    | Row        |                              | 1 - 07/31/2<br>08/28/2017 |                                |                    |                        |                       | ows:<br>I Date:     | 8            | 24/2017      | s                 | status:       | UNPROC        | ESSED         |               |      |
| ? (<br>? (                                                                                                    |            | Job                          | Pin.                      |                                | Employee           | Start Date             | End Date              | P/T Leave Reason    | Fri          | Sat          | Sun               | Mon           | Tue           | Wed           | Thu           |      |
| ° (                                                                                                    | 1 LPN      |                              | FTE<br>1.000              | Frost, Emma                    |                    | 07/31/2017             | 01/01/3000            |                     | 08/25        | 08/26        | 08/27             | 08/28<br>730D | 08/29<br>730D | 08/30<br>730D | 08/31<br>730D | (    |
|                                                                                                    | 0 2 LPN    |                              |                           | Frost, Jack                    |                    | 07/31/2017             | 01/01/3000            | 1                   | 730D         | 730D         | 730D              |               |               |               |               | 1    |
| · (                                                                                                    | 3 LPN      |                              |                           | St.Croix, Marius               | 5                  | 07/31/2017             | 01/01/3000            |                     | WRK<br>1930N | WRK<br>1930N | WRK<br>1930N      |               |               |               |               |      |
|                                                                                                    | 0 4 LPN    |                              | 1.000                     | Power, Katie                   |                    | 07/31/2017             | 01/01/3000            |                     | WRK          | WRK          | WRK               | 1930N         | 1930N         | 1930N         | 1930N         |      |
|                                                                                                    | 5 LPN      |                              | 1.000                     | Paris, Bennet di               | u                  | 07/31/2017             | 01/01/3000            |                     | 1930N<br>WRK |              |                   |               |               | 730D          | 730D          |      |
| (                                                                                                    | 6 LPN      |                              | 1.000                     | Rolfson, Autum                 | n                  | 07/31/2017             | 01/01/3000            |                     |              | 1930N<br>WRK | 1930N<br>WRK      | 1930N         | 1930N         |               |               |      |
| (                                                                                                    | 7 LPN      |                              | 1.000                     | Callasantos, Ma                | iria               | 07/31/2017             | 01/01/3000            |                     | 730D<br>WRK  |              |                   |               |               | 1930N         | 1930N         |      |
| (                                                                                                    | B LPN      |                              | 1.000                     | Ramirez, Tomas                 | s                  | 07/31/2017             | 01/01/3000            |                     |              | 730D<br>WRK  | 730D<br>WRK       | 730D          | 730D          |               |               |      |
|                                                                                                    |            |                              |                           |                                |                    |                        |                       |                     |              |              |                   |               |               |               |               |      |
| Book C                                                                                                    | Offs       | Relief Cells                 | Add Row                   | Copy Row                       | Edit LM E          | Edit Shifts Validate   | Save Pr               | ocess Queue Prin    | Delete       | Refresh      |                   |               |               |               |               |      |
|                                                                                                    |            | Relief Cells<br>Shift        | Add Row                   | Copy Row                       | Edit LM E          | dit Shifts Validate    | Save                  | ocess Queue Prin    | Delete       | Refresh      |                   |               |               |               |               |      |
| ob Shift                                                                                                    |            | Shift                        | Add Row                   |                                |                    | Edit Shifts Validate   | Save Pr<br>Start Time |                     | Delete       |              |                   |               |               |               |               |      |
| b Shift                                                                                                    | t Coverage | Shift                        |                           |                                | D                  |                        |                       |                     |              | Name         |                   |               |               |               |               |      |

#### Notes

1 The Shift table on the right now displays 2 sets of data in certain cells (highlighted yellow). The cell not only displays the "Display Label" but the "Activity Name" as well.